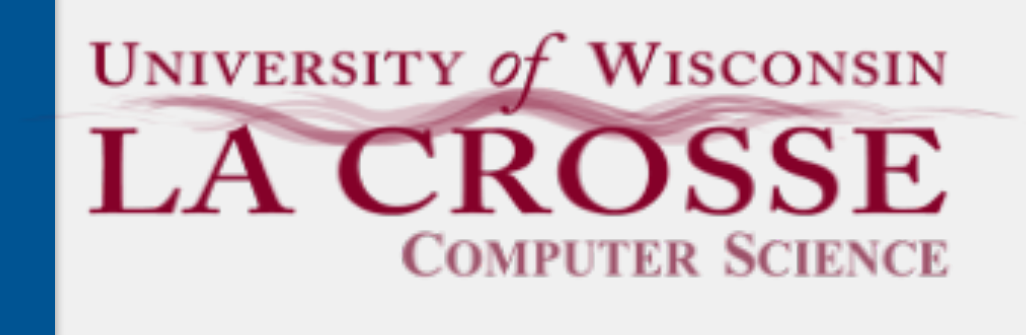

Week 03:

# Memory Management

CS 220: Software Design II — D. Mathias

*memory* is the physical components of a computer that store data

All components of a program need to be stored in memory the program itself values of variables location of the next program instruction to execute

*memory management* determines where data related to the execution of a program should be stored

### Computer Memory

Professor as = new Professor("Sauppe", "Allie"); Professor dm = new Professor("Mathias", "David"); overwrite(as, dm); System.out.println(dm); System.out.println(as);

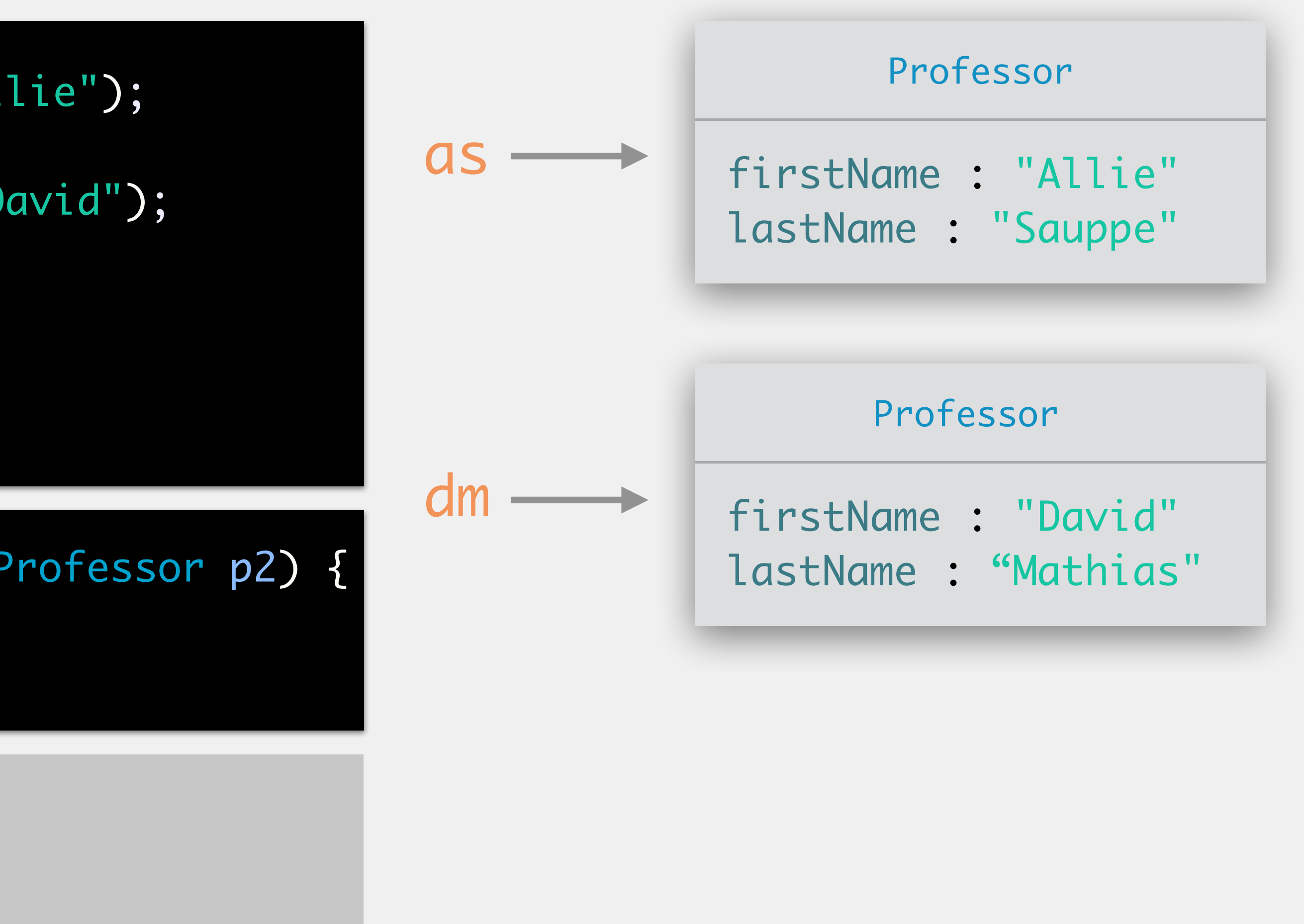

public static void overwrite(Professor p1, Professor p2) { p1.lastName = p2.lastName;

}<br>}

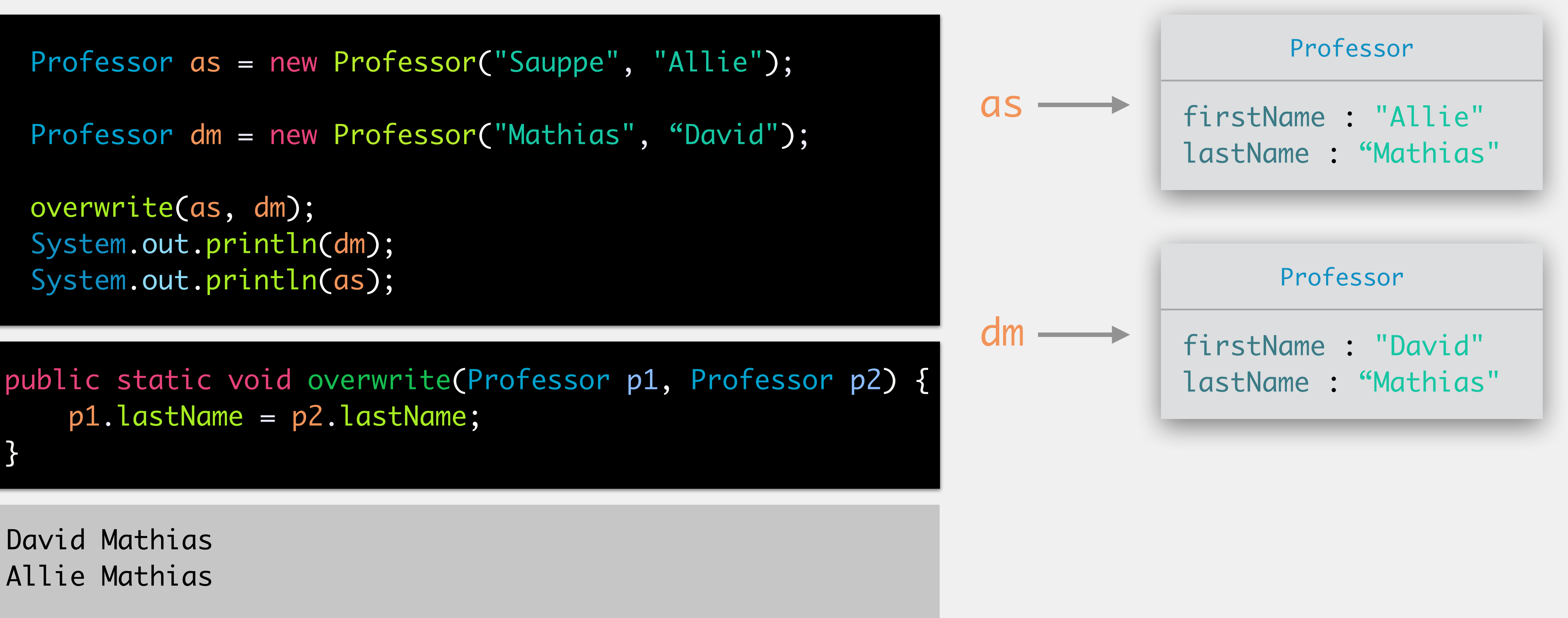

David Mathias Allie Mathias

String as = "Allie Sauppe";

String dm = "David Mathias";

public static void overwrite(String s1, String s2) {  $s1 = s2;$ }<br>}

```
overwrite(as, dm);
System.out.println(dm);
System.out.println(as);
```
David Mathias Allie Sauppe

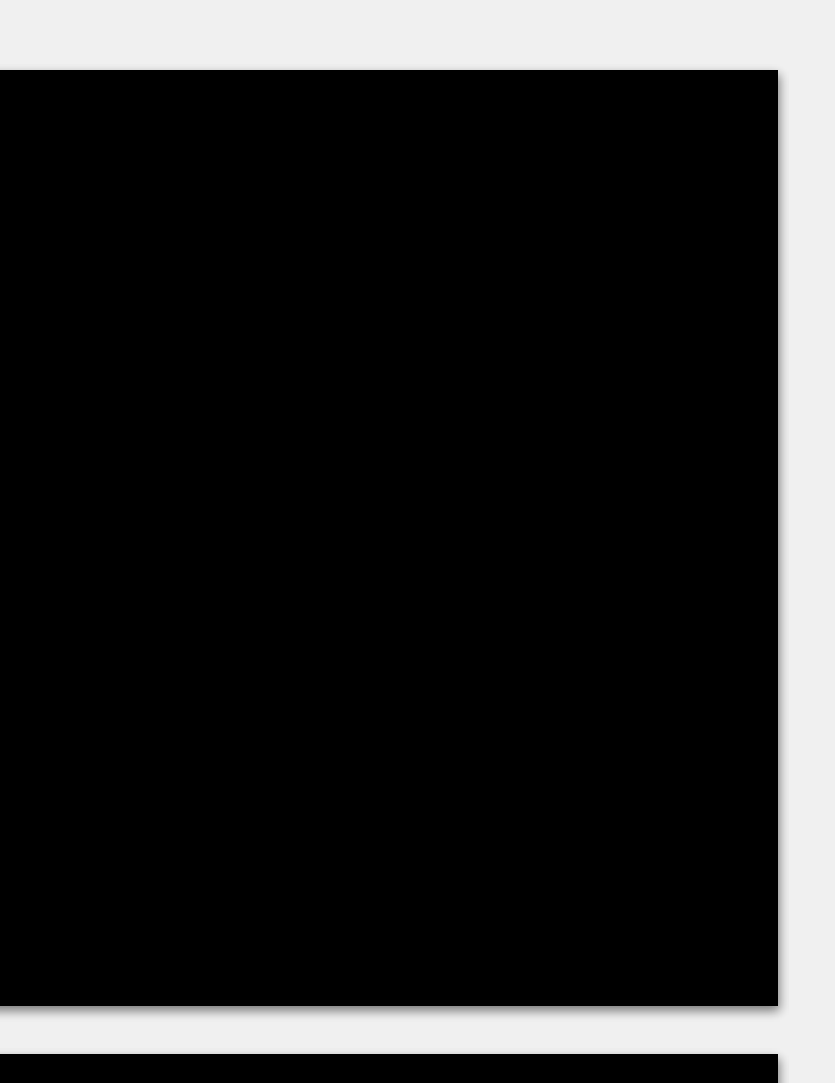

#### as (String)

"Allie Sauppe"

dm (String)

"David Mathias"

Professor as = new Professor("Sauppe", "Allie"); Professor kh = new Professor("Hunt", "Kenny"); Professor dm = new Professor("Mathias", "David"); overwrite(kh, dm); overwrite(as, dm); System.out.println(dm); System.out.println(as);

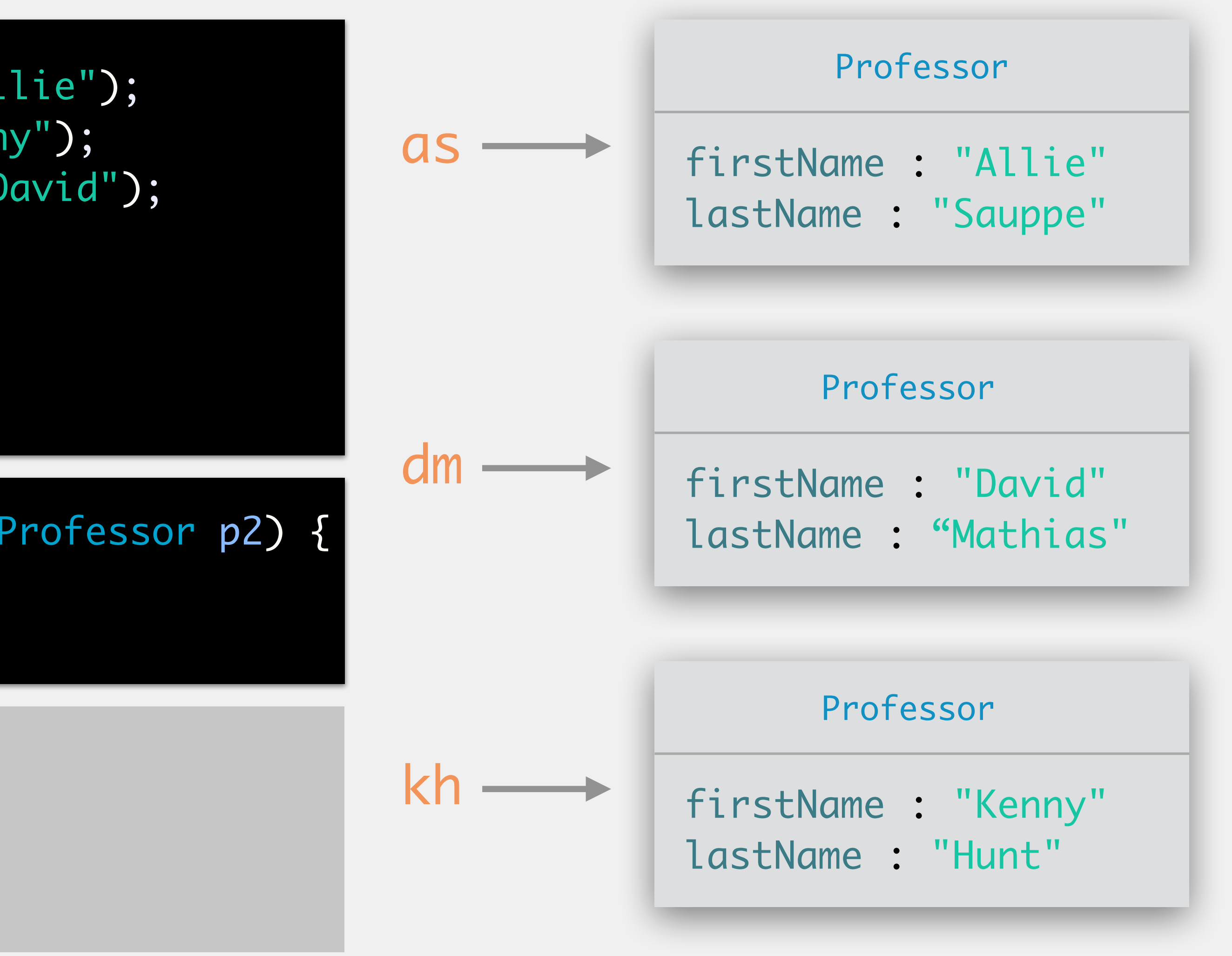

public static void overwrite(Professor p1, Professor p2) { p1.lastName = p2.lastName;

}<br>}

public static void overwrite(Professor p1, Professor p2) { p1.lastName = p2.lastName;

}<br>}

David Mathias Allie Mathias

Professor as = new Professor("Sauppe", "Allie"); Professor kh = new Professor("Hunt", "Kenny"); Professor dm = new Professor("Mathias", "David"); overwrite(kh, dm); overwrite(as, dm); System.out.println(dm); System.out.println(as);

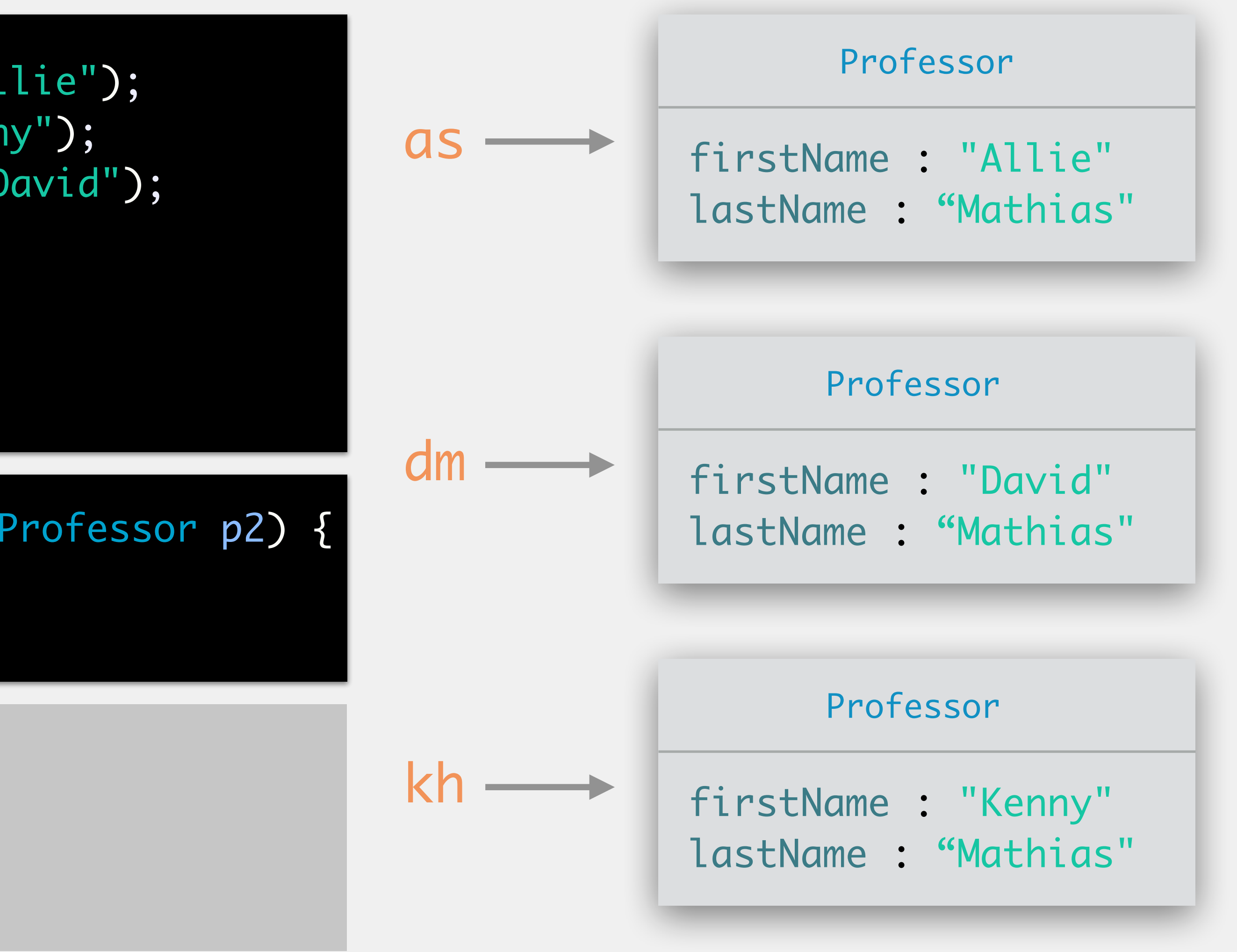

## Memory Management Components

*heap*: stores global variables, and objects (aka *dynamic memory*)

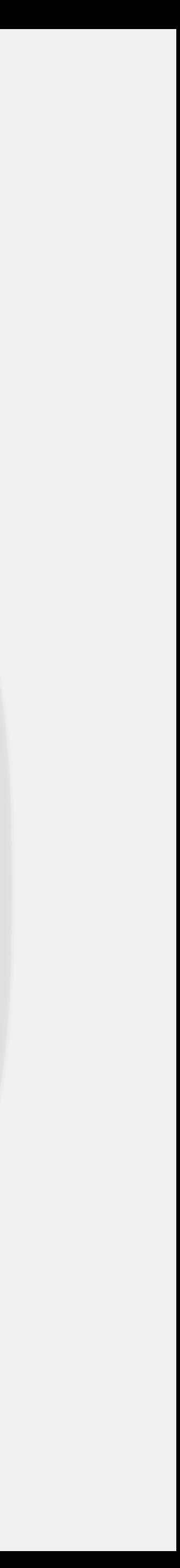

*stack*: tracks method calls, where the program execution should continue when the current call ends, and values of local primitive variables (aka *static memory*)

## Primitive Data Types in Java

#### **Character Type**

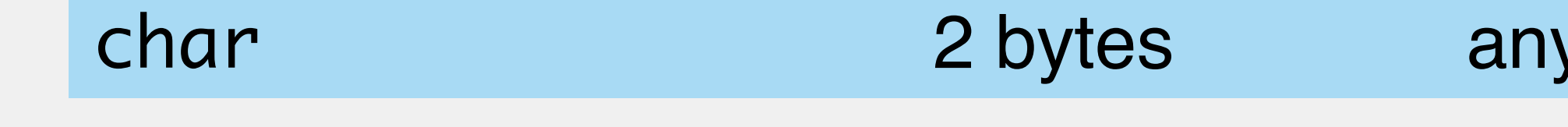

#### **Logical Type**

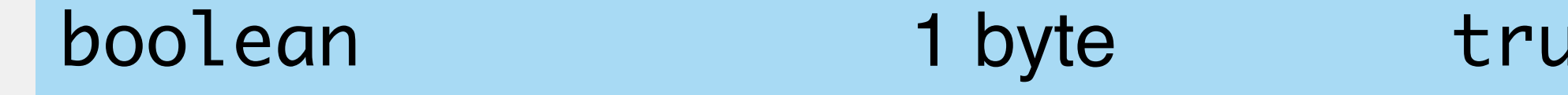

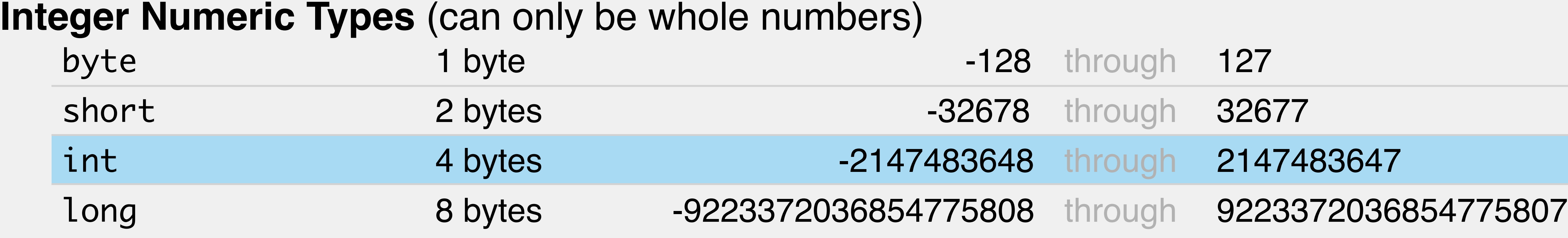

**Decimal Numeric Types** (can be whole or decimal numbers) float double 4 bytes 8 bytes

- 7 decimal digits of accuracy
- 15 decimal digits of accuracy

keyboard character

Je or false

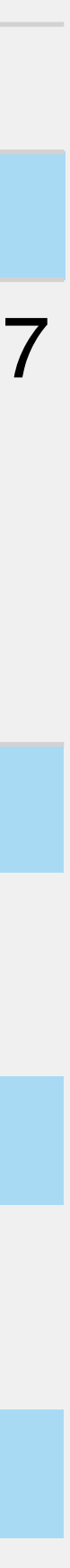

Assigns memory locations to objects/ global variables

need to know the size (in bytes) of the object

heap size bounded by computer's limitations

Slower to access than the stack

#### The Heap

Professor 22 bytes

firstName : "Allie" 10 bytes lastName : "Sauppe" 12 bytes

**N.B.:** a single char is 2 bytes, so we can count the number of characters and multiply

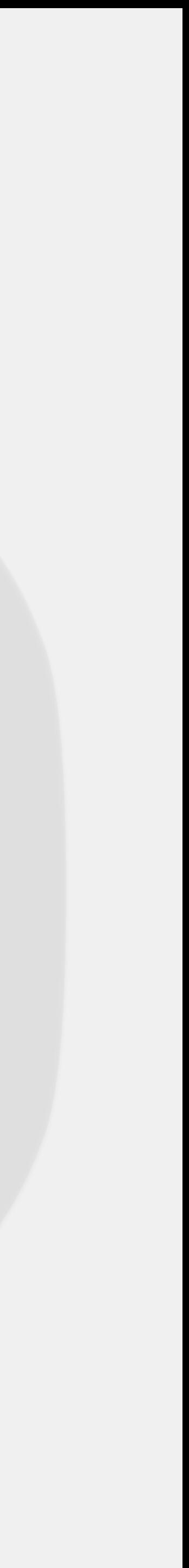

the current method

- Tracks what methods have been "suspended", plus
	- where in the method suspension occurred
	- what the value of any primitive variables were
- Each method is stored in a *frame*
- Frames are stored *last in, first out* (*LIFO*)
	- addition of a frame is always done onto the top
	- removal is always done from the top (hence, LIFO)

#### The Stack

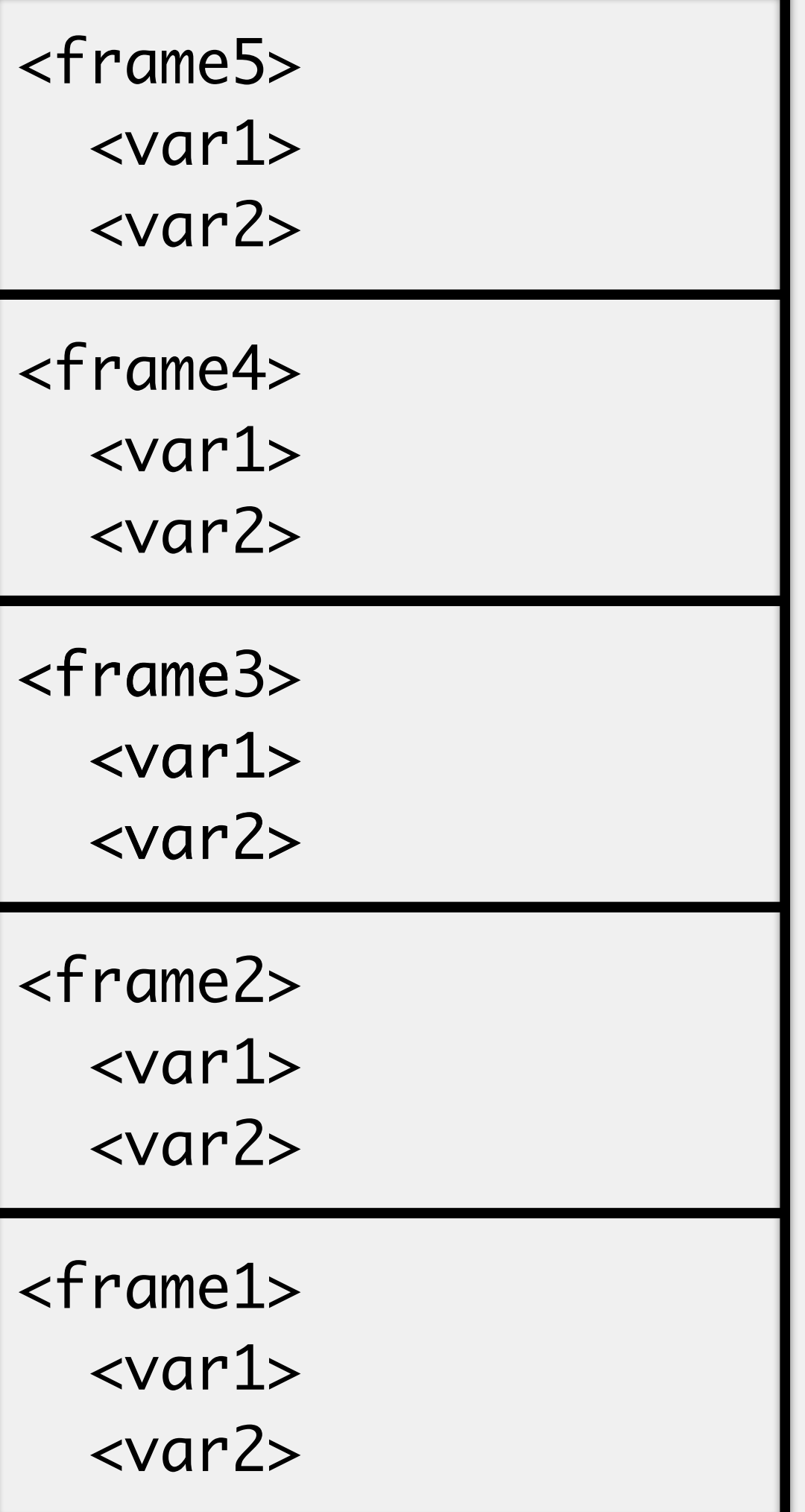

can be adjusted

- Bounded in size by the compiler
	-
	- filling the stack produces a StackOverflowError
- Faster for data access than the heap

#### The Stack

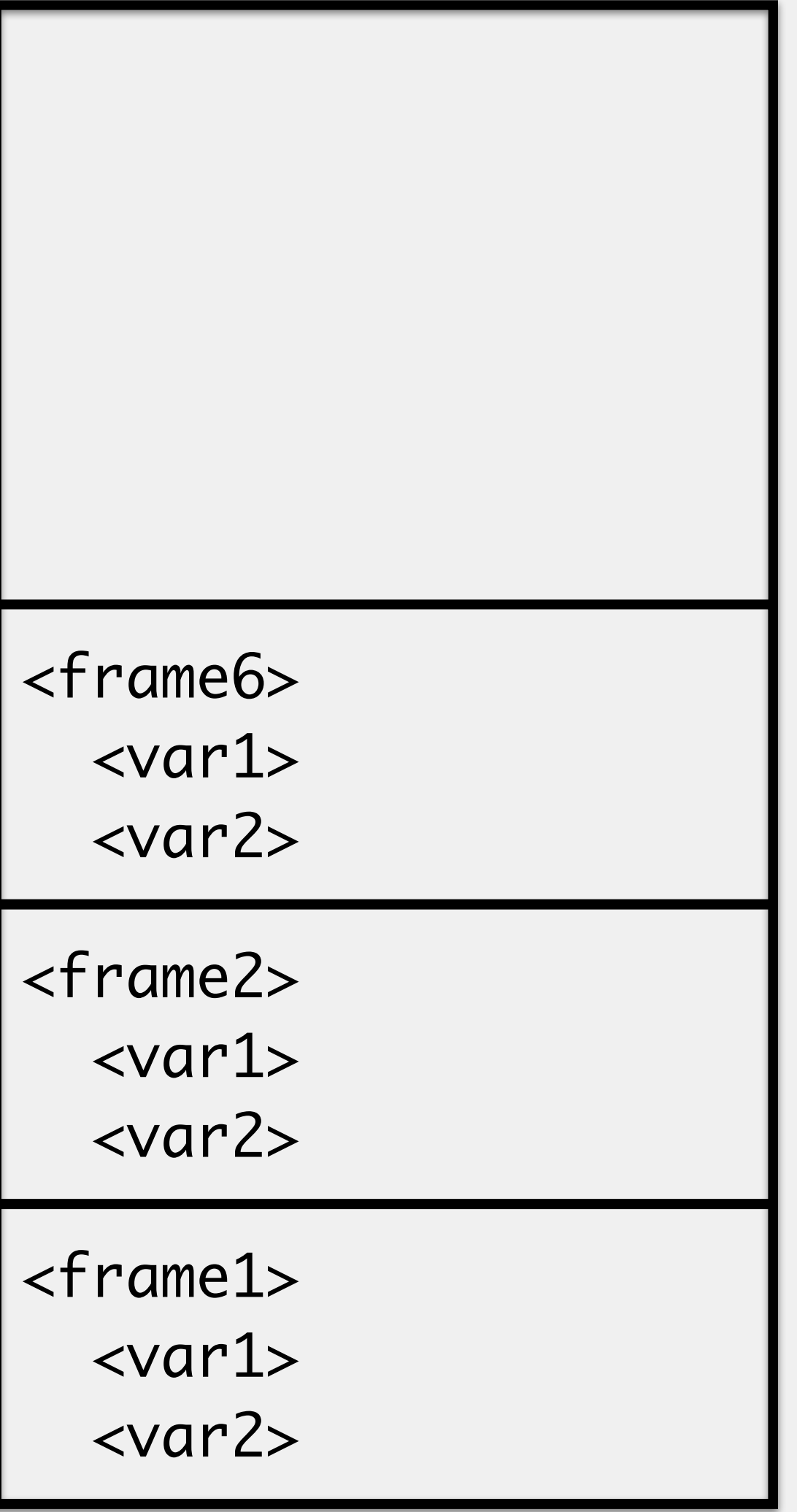

```
public static void createProfs() {
     Prof by = new Prof("Yu", "Bea");
      Prof tf = new Prof("Fry", "Tim");
    int num = 6;
     overwrite(by, tf, num);
      Prof rm = new Prof("May", "Ron");
     overwrite(tf, rm, num);
 }<br>}
public static void overwrite(Prof p1, Prof p2, int n) {
     p1.lastName = p2.lastName;
    n = 2; changeName(p2, "Lee");
 }<br>}
public static void changeName(Prof p, String name) {
      p.lastName = name;
}
>
```
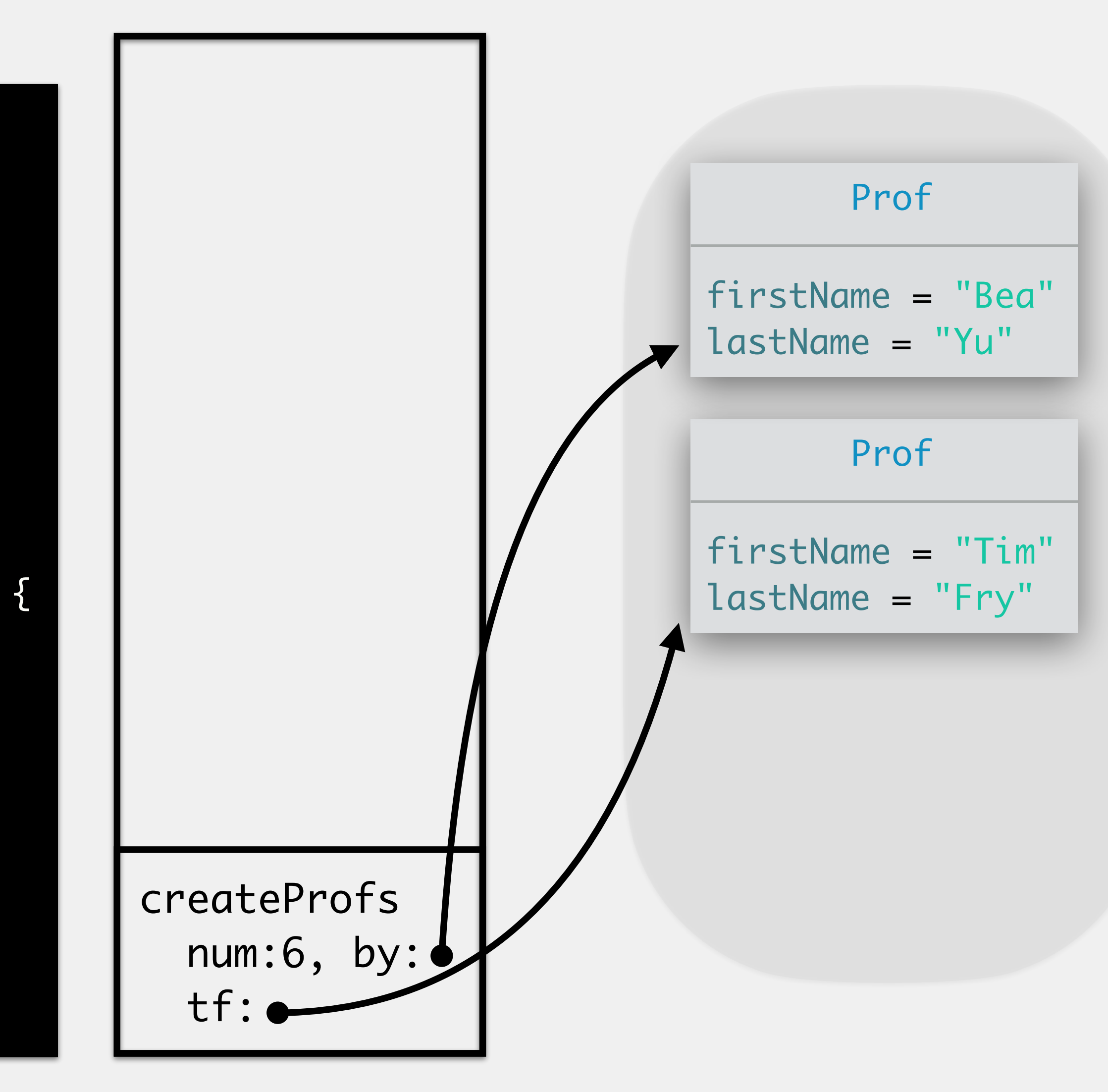

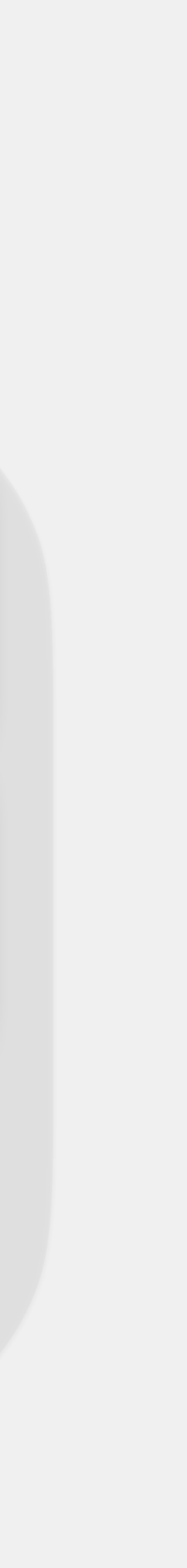

```
public static void createProfs() {
     Prof by = new Prof("Yu", "Bea");
      Prof tf = new Prof("Fry", "Tim");
    int num = 6;
     overwrite(by, tf, num);
      Prof rm = new Prof("May", "Ron");
     overwrite(tf, rm, num);
 }<br>}
public static void overwrite(Prof p1, Prof p2, int n) {
     p1.lastName = p2.lastName;
    n = 2;changeName(p2, "Lee");
 }<br>}
public static void changeName(Prof p, String name) {
      p.lastName = name;
}
>
>
```
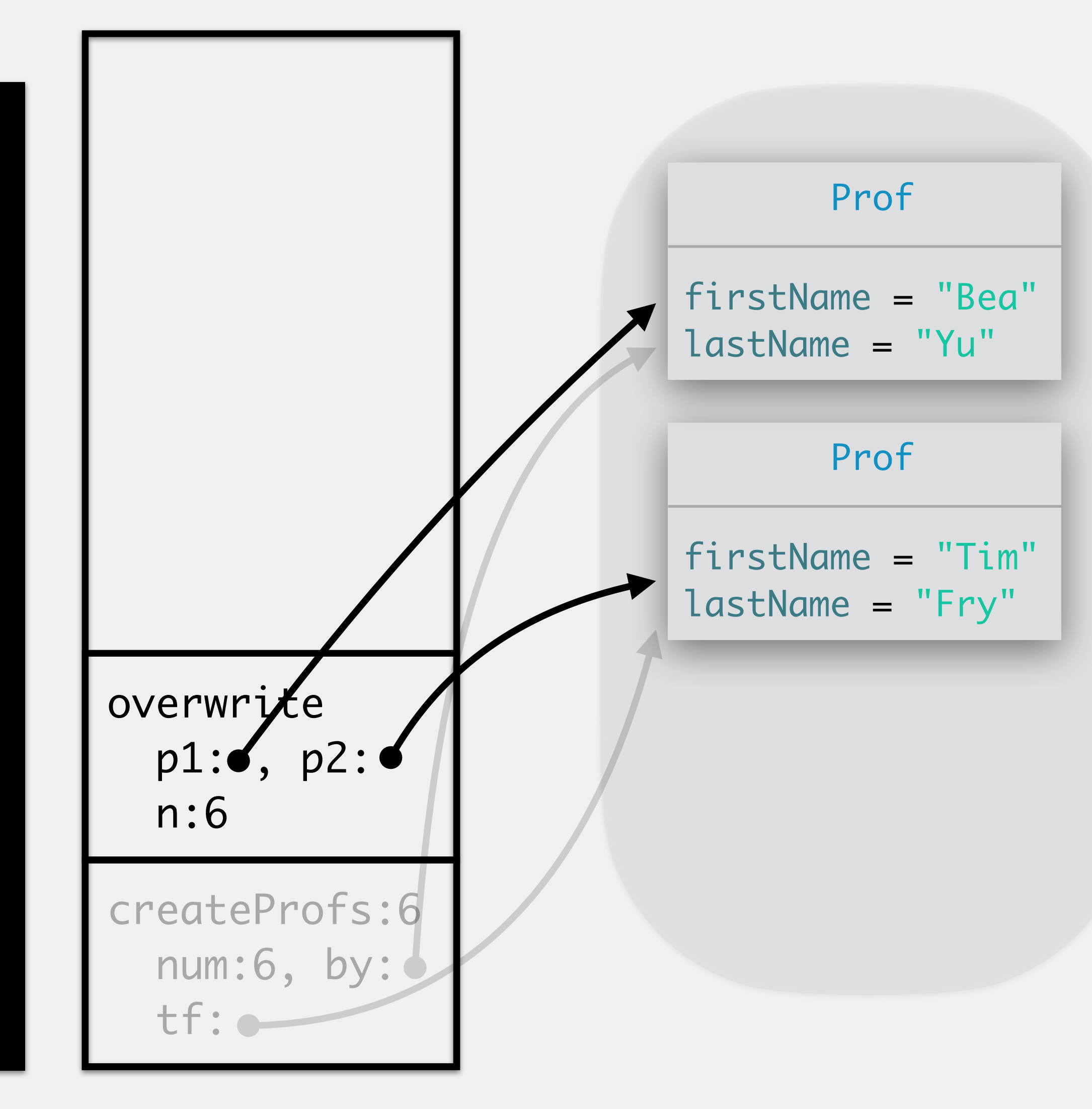

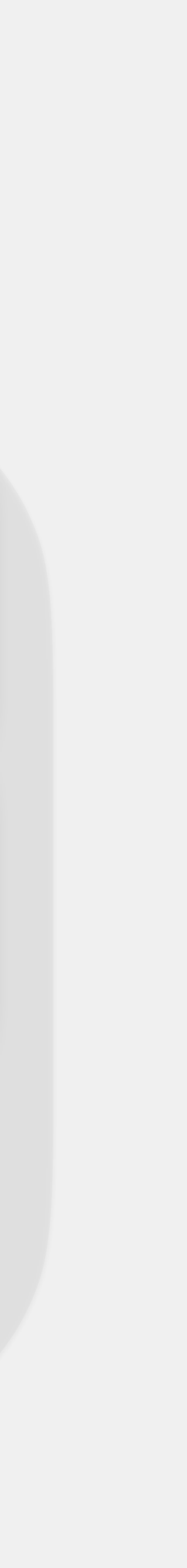

```
public static void createProfs() {
     Prof by = new Prof("Yu", "Bea");
      Prof tf = new Prof("Fry", "Tim");
    int num = 6;
     overwrite(by, tf, num);
      Prof rm = new Prof("May", "Ron");
     overwrite(tf, rm, num);
 }<br>}
public static void overwrite(Prof p1, Prof p2, int n) {
     p1.lastName = p2.lastName;
    n = 2;changeName(p2, "Lee");
 }<br>}
public static void changeName(Prof p, String name) {
      p.lastName = name;
}
>
>
```
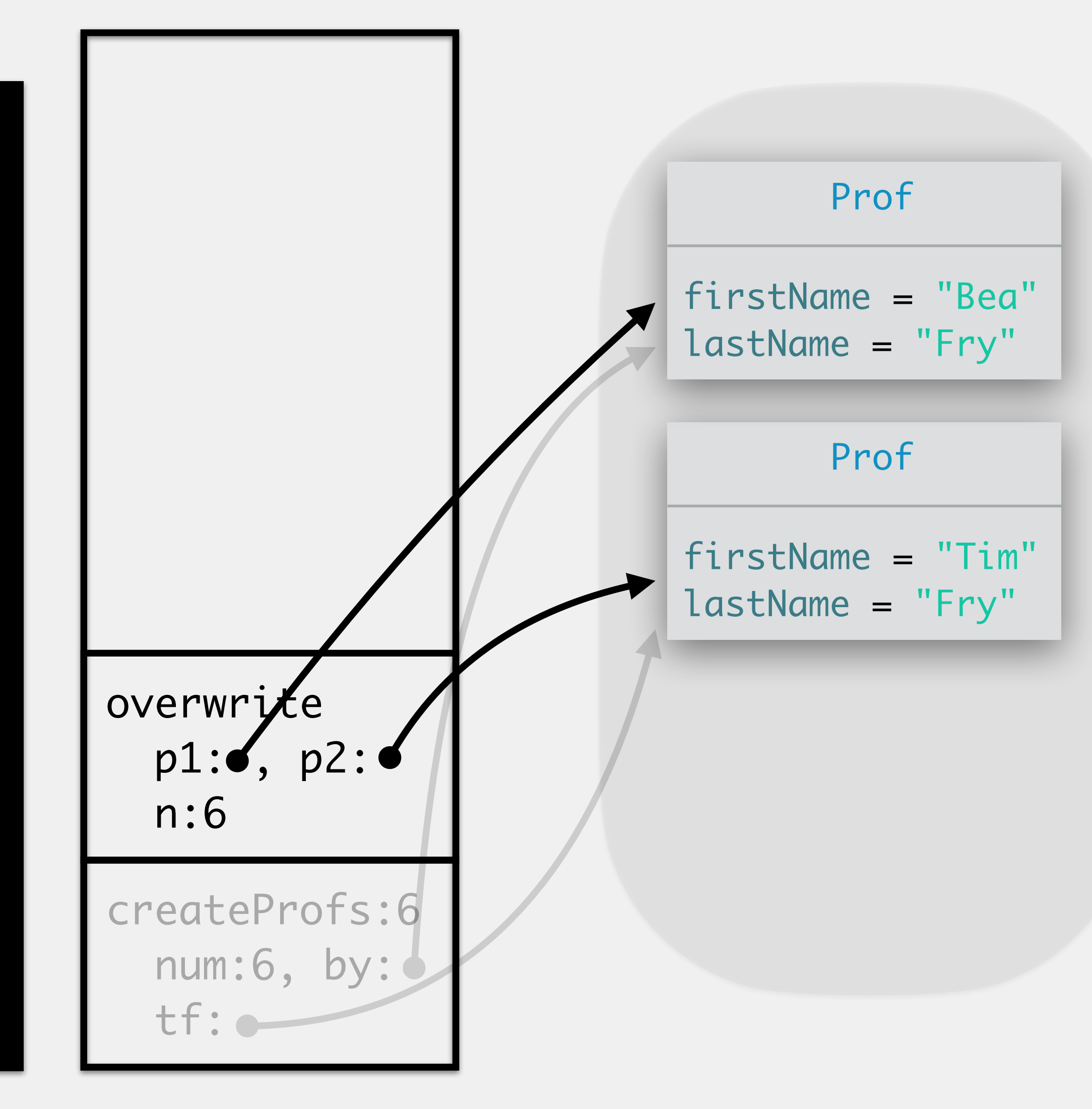

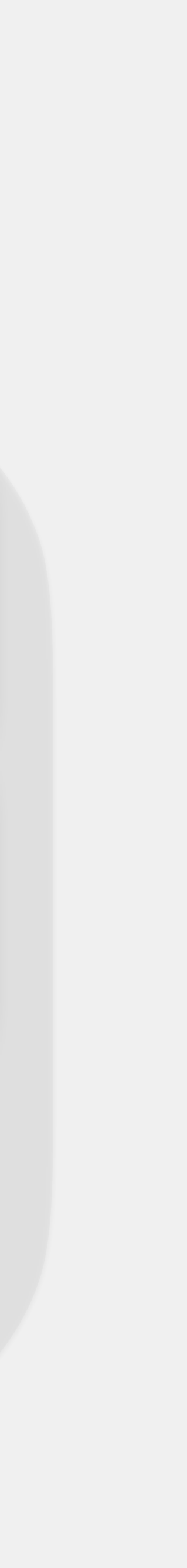

```
public static void createProfs() {
     Prof by = new Prof("Yu", "Bea");
      Prof tf = new Prof("Fry", "Tim");
    int num = 6;
     overwrite(by, tf, num);
      Prof rm = new Prof("May", "Ron");
     overwrite(tf, rm, num);
 }<br>}
public static void overwrite(Prof p1, Prof p2, int n) {
     p1.lastName = p2.lastName;
    n = 2;changeName(p2, "Lee");
 }<br>}
public static void changeName(Prof p, String name) {
      p.lastName = name;
}
>
>
```
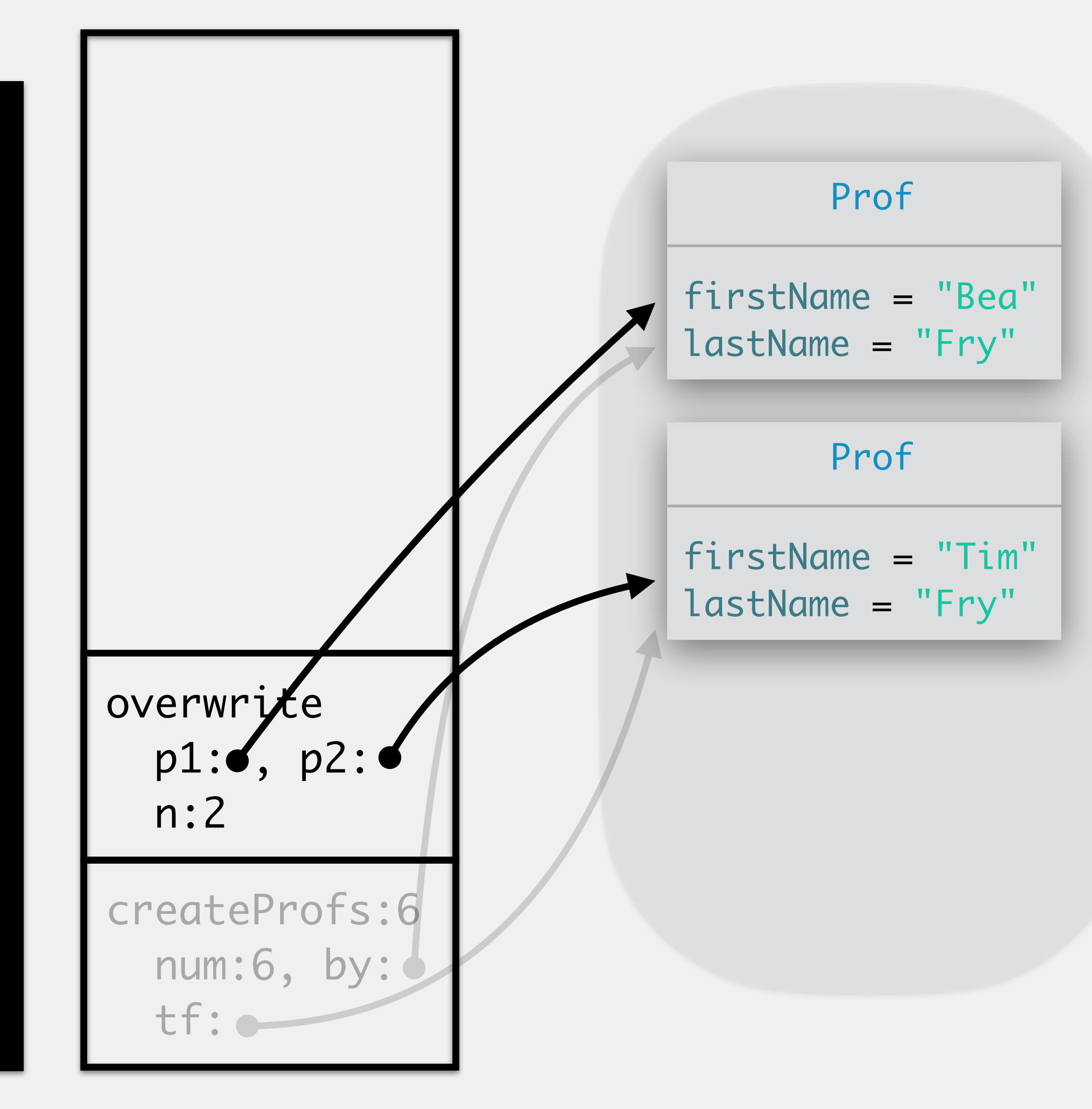

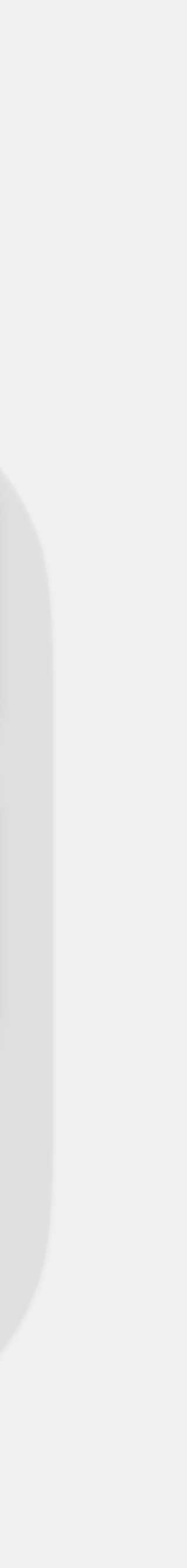

```
public static void createProfs() {
     Prof by = new Prof("Yu", "Bea");
      Prof tf = new Prof("Fry", "Tim");
    int num = 6;
     overwrite(by, tf, num);
      Prof rm = new Prof("May", "Ron");
     overwrite(tf, rm, num);
 }<br>}
public static void overwrite(Prof p1, Prof p2, int n) {
     p1.lastName = p2.lastName;
    n = 2; changeName(p2, "Lee");
 }<br>}
public static void changeName(Prof p, String name) {
     p.lastName = name;
}
>
>
```
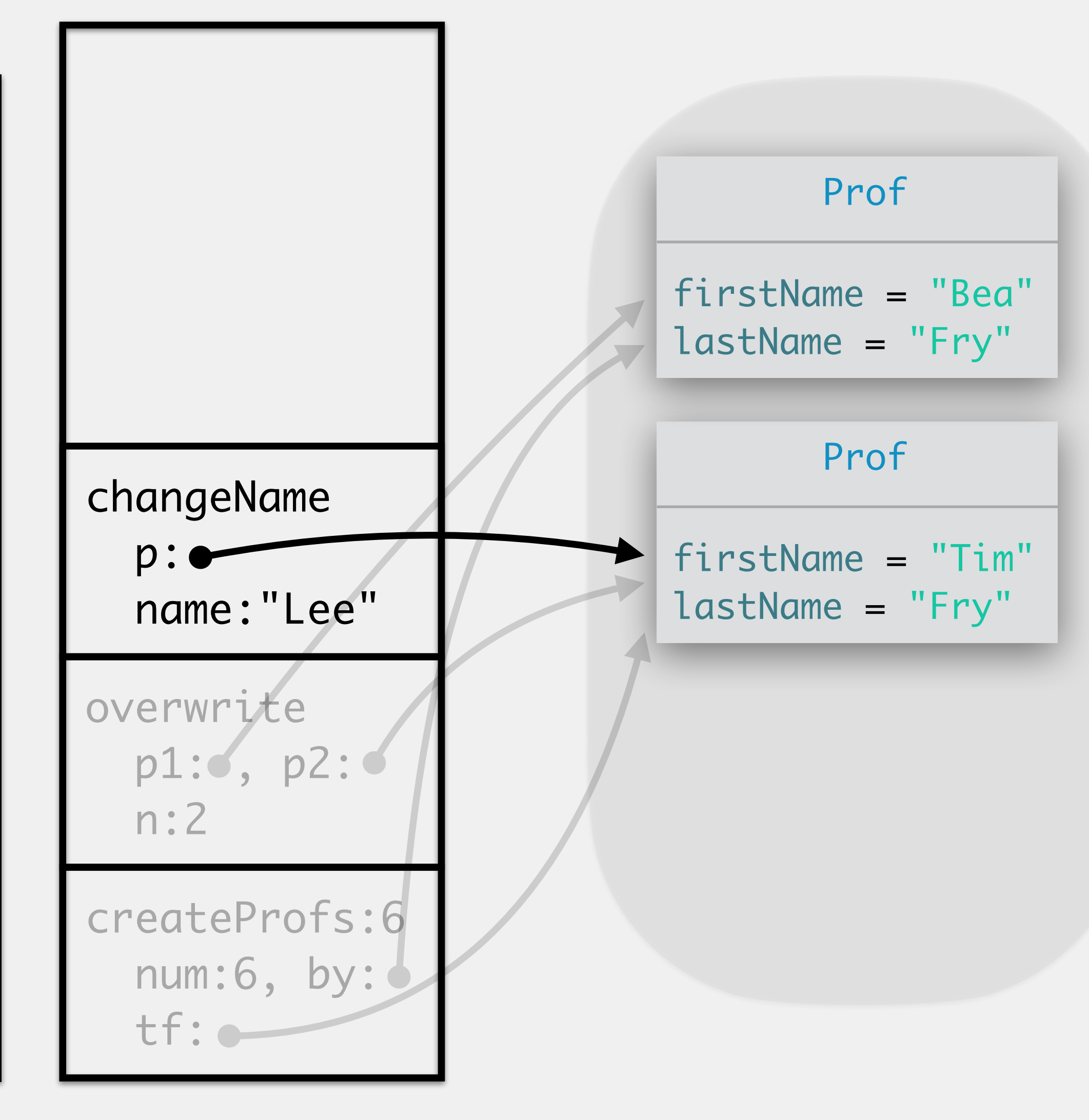

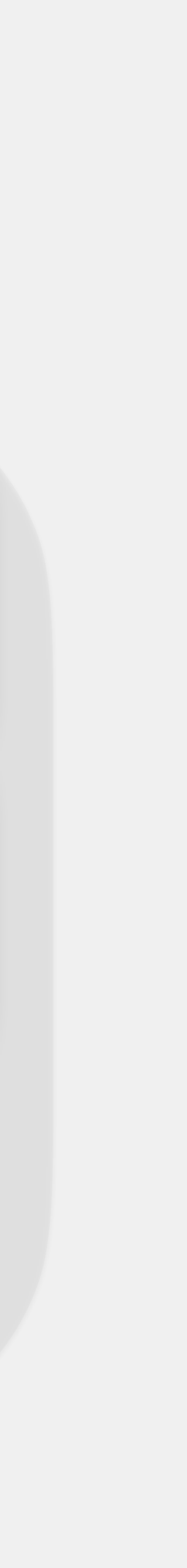

```
public static void createProfs() {
     Prof by = new Prof("Yu", "Bea");
      Prof tf = new Prof("Fry", "Tim");
    int num = 6;
     overwrite(by, tf, num);
      Prof rm = new Prof("May", "Ron");
     overwrite(tf, rm, num);
 }<br>}
public static void overwrite(Prof p1, Prof p2, int n) {
     p1.lastName = p2.lastName;
    n = 2; changeName(p2, "Lee");
 }<br>}
public static void changeName(Prof p, String name) {
     p.lastName = name;
>
```
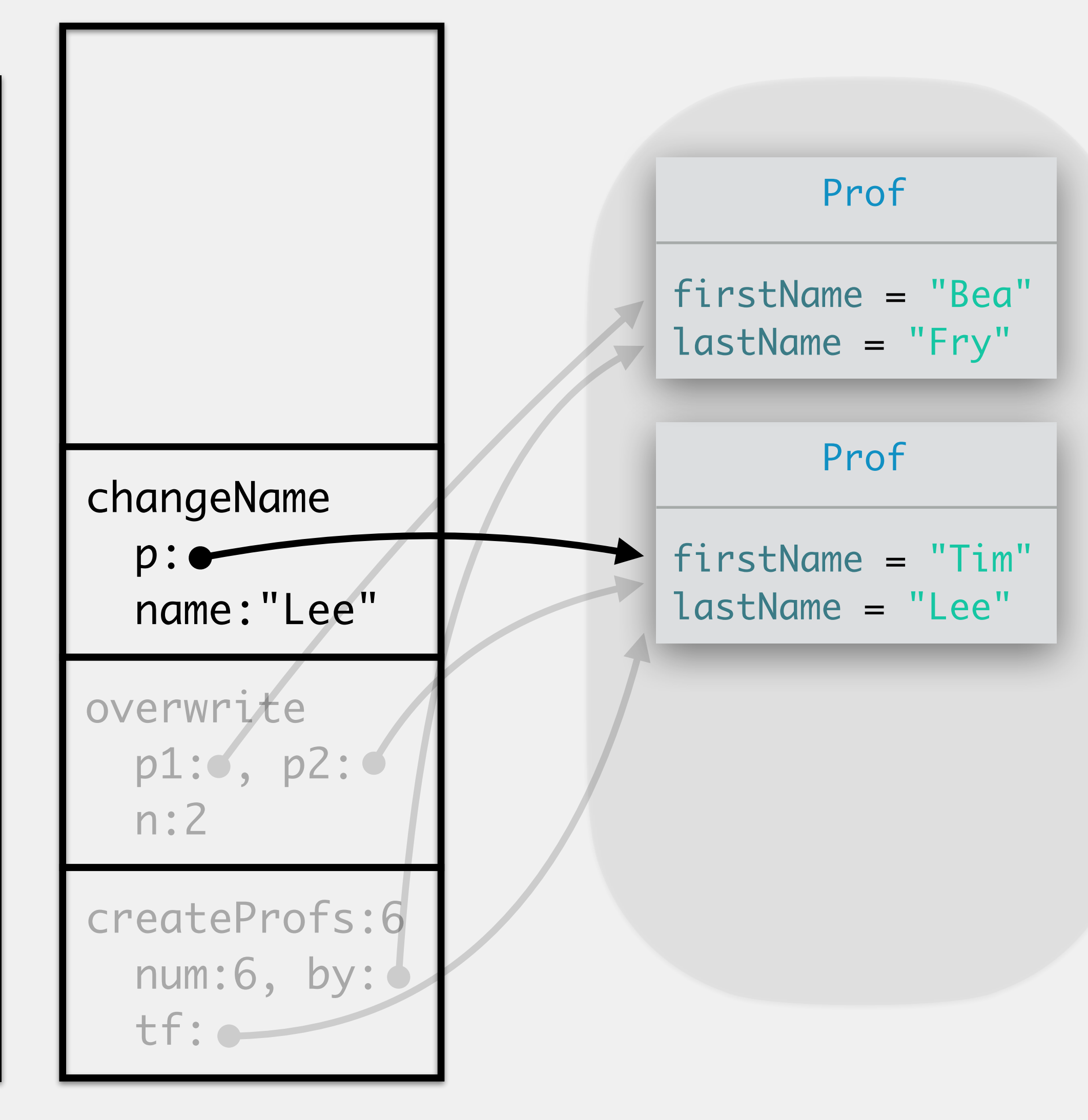

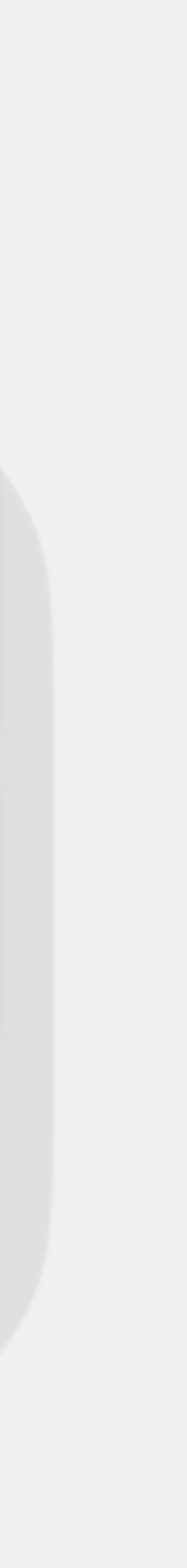

```
public static void createProfs() {
     Prof by = new Prof("Yu", "Bea");
      Prof tf = new Prof("Fry", "Tim");
    int num = 6;
     overwrite(by, tf, num);
      Prof rm = new Prof("May", "Ron");
     overwrite(tf, rm, num);
 }<br>}
public static void overwrite(Prof p1, Prof p2, int n) {
     p1.lastName = p2.lastName;
    n = 2;changeName(p2, "Lee");
 }<br>}
public static void changeName(Prof p, String name) {
      p.lastName = name;
}
>
>
```
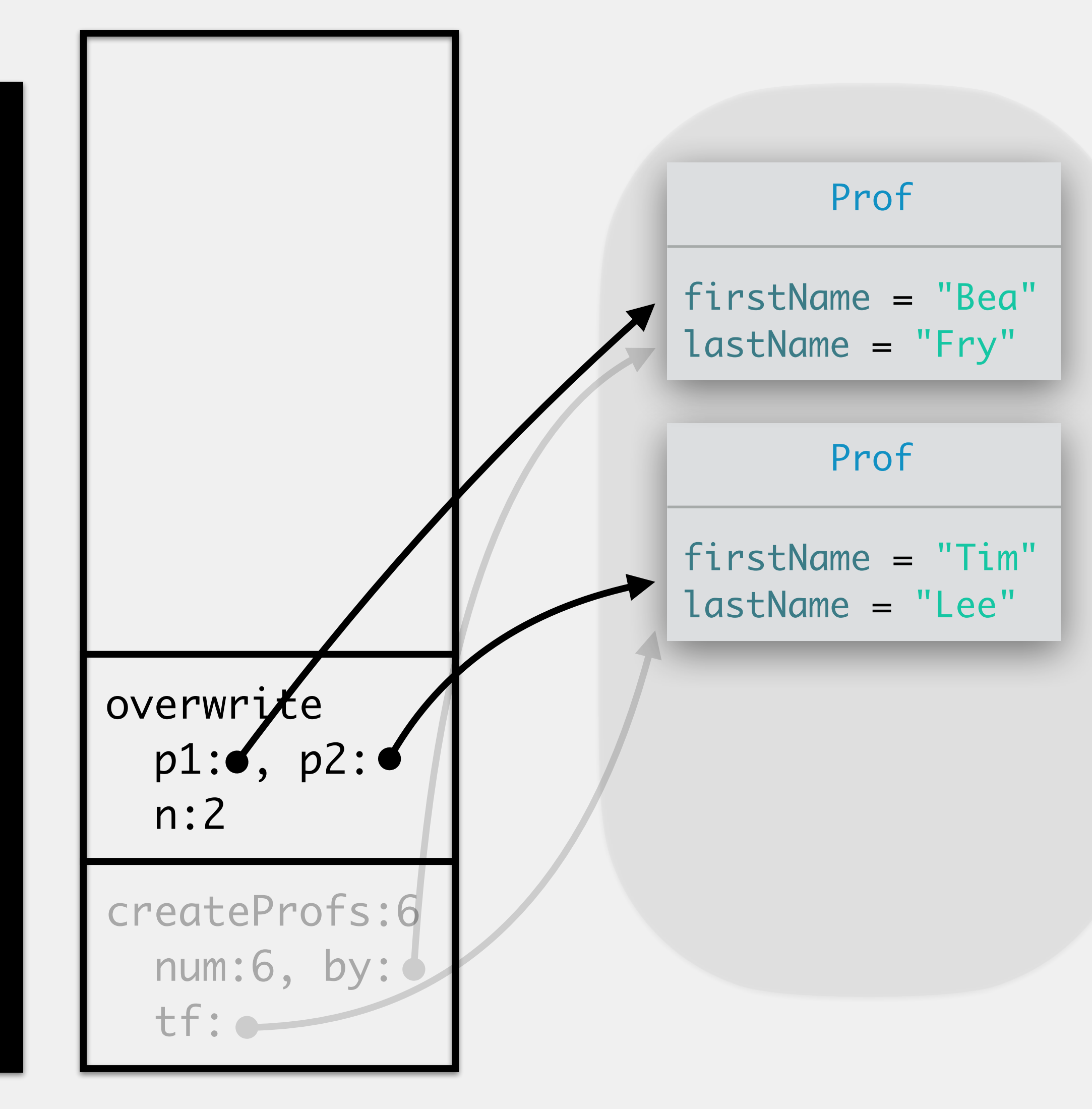

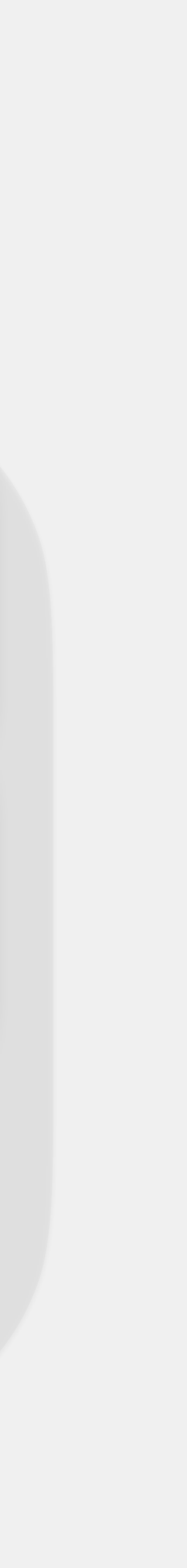

```
public static void createProfs() {
     Prof by = new Prof("Yu", "Bea");
     Prof tf = new Prof("Fry", "Tim");
    int num = 6;
     overwrite(by, tf, num);
     Prof rm = new Prof("May", "Ron");
     overwrite(tf, rm, num);
}<br>}
public static void overwrite(Prof p1, Prof p2, int n) {
     p1.lastName = p2.lastName;
    n = 2;changeName(p2, "Lee");
public static void changeName(Prof p, String name) {
     p.lastName = name;
}
>
\frac{1}{n}:2
```
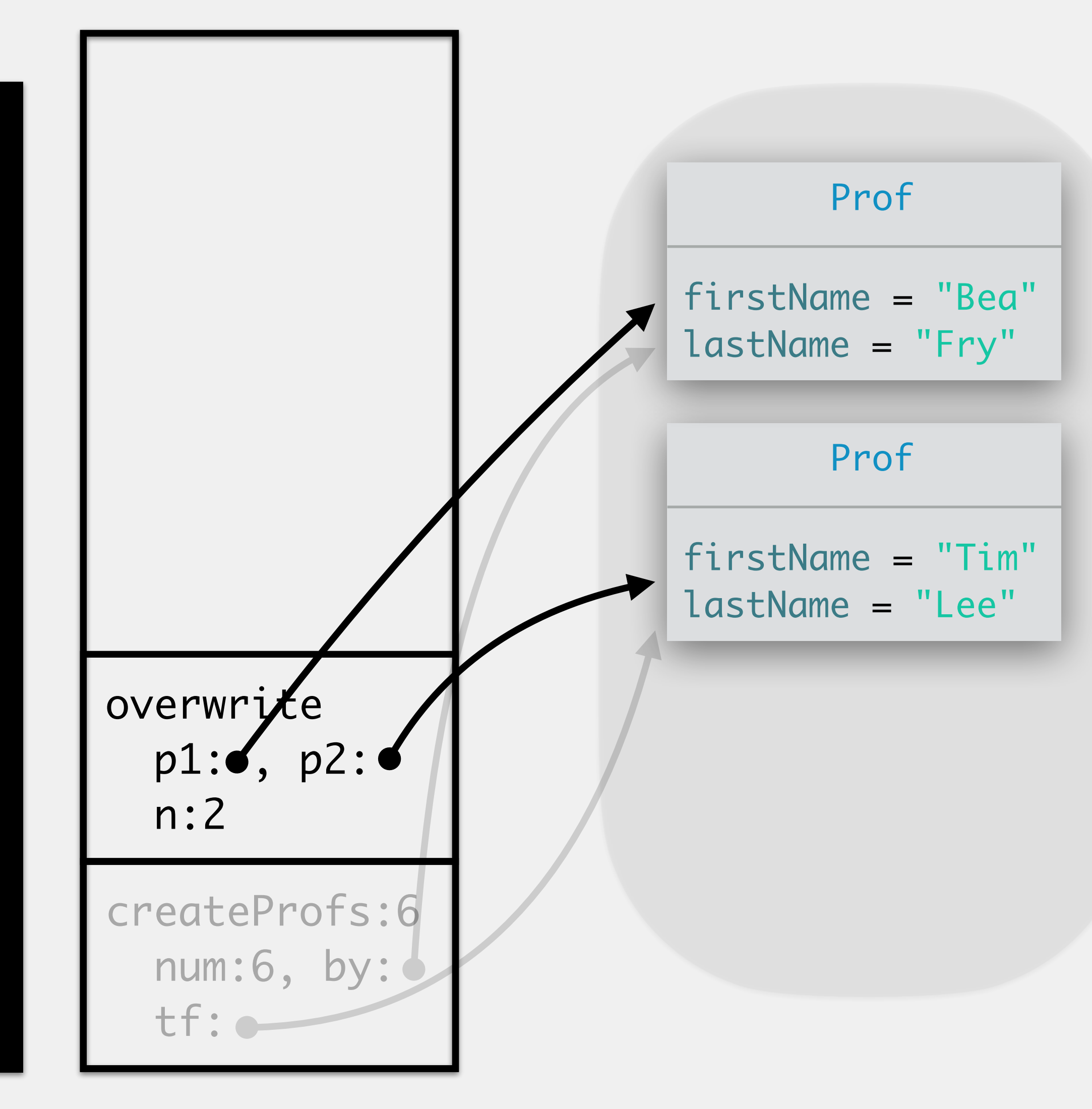

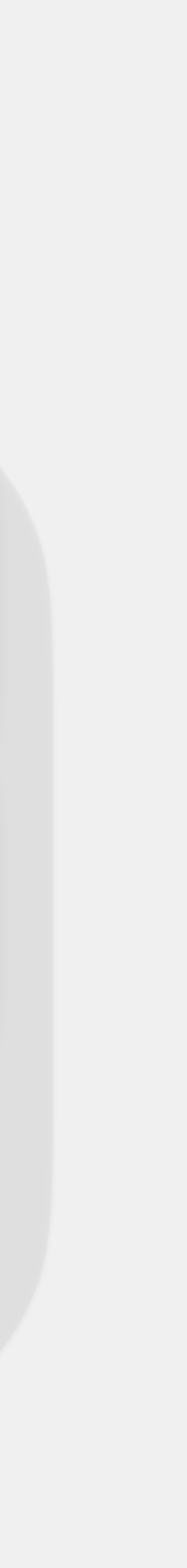

```
public static void createProfs() {
     Prof by = new Prof("Yu", "Bea");
      Prof tf = new Prof("Fry", "Tim");
    int num = 6;
     overwrite(by, tf, num);
      Prof rm = new Prof("May", "Ron");
     overwrite(tf, rm, num);
 }<br>}
public static void overwrite(Prof p1, Prof p2, int n) {
     p1.lastName = p2.lastName;
    n = 2; changeName(p2, "Lee");
 }<br>}
public static void changeName(Prof p, String name) {
      p.lastName = name;
}
>
```
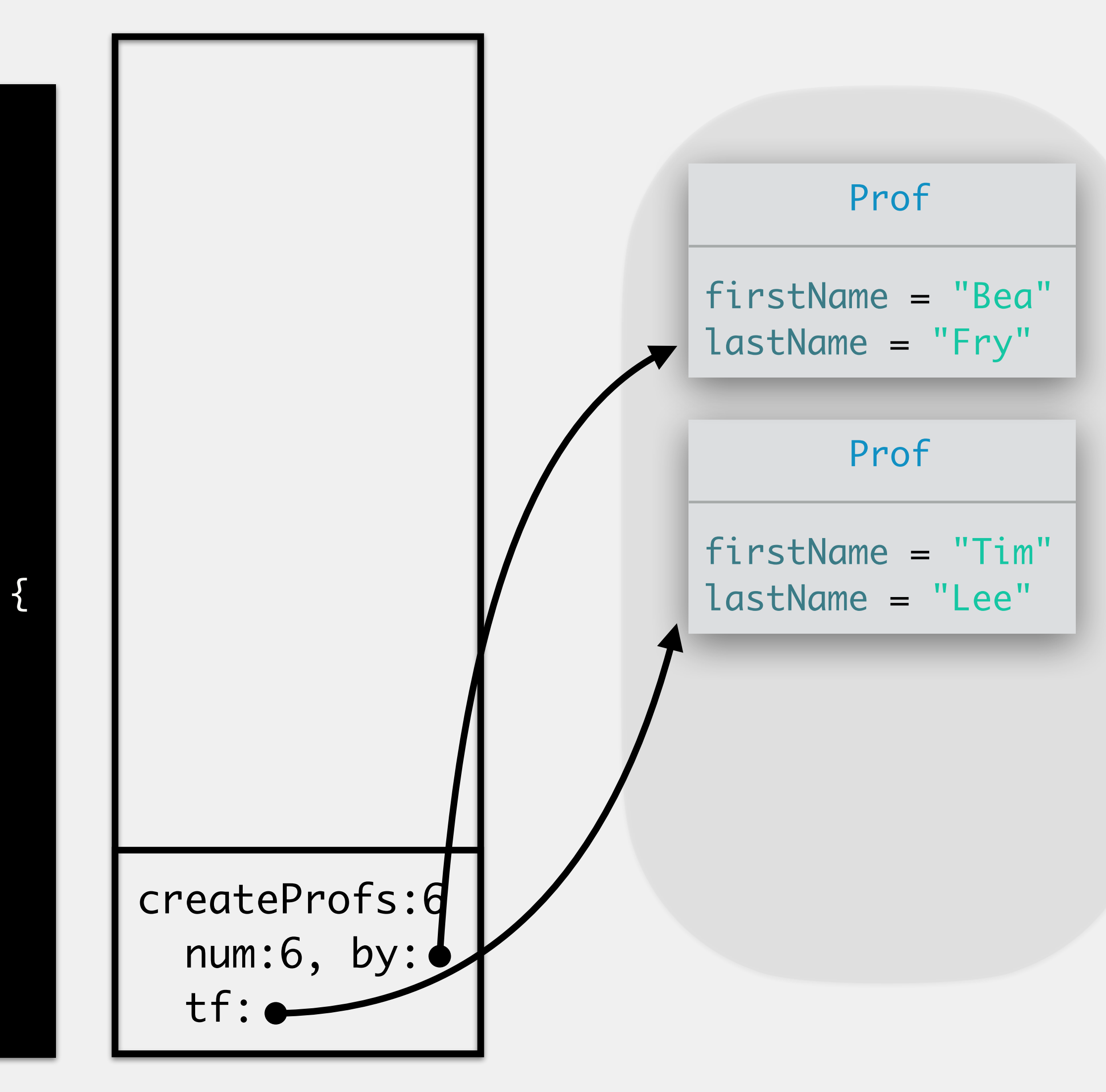

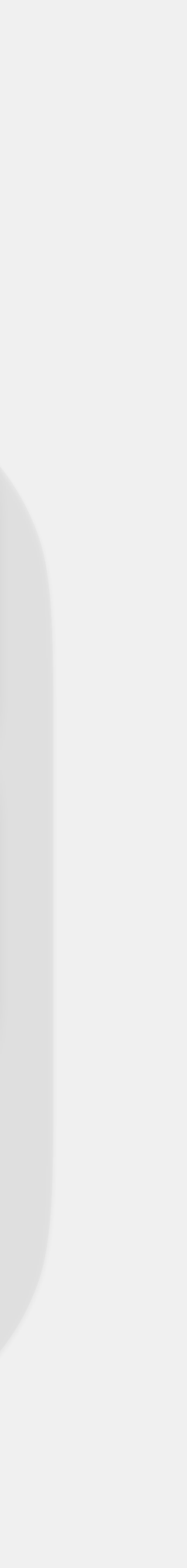

```
public static void createProfs() {
     Prof by = new Prof("Yu", "Bea");
      Prof tf = new Prof("Fry", "Tim");
    int num = 6;
     overwrite(by, tf, num);
     Prof rm = new Prof("May", "Ron");
     overwrite(tf, rm, num);
 }<br>}
public static void overwrite(Prof p1, Prof p2, int n) {
     p1.lastName = p2.lastName;
    n = 2; changeName(p2, "Lee");
 }<br>}
public static void changeName(Prof p, String name) {
      p.lastName = name;
}
>
```
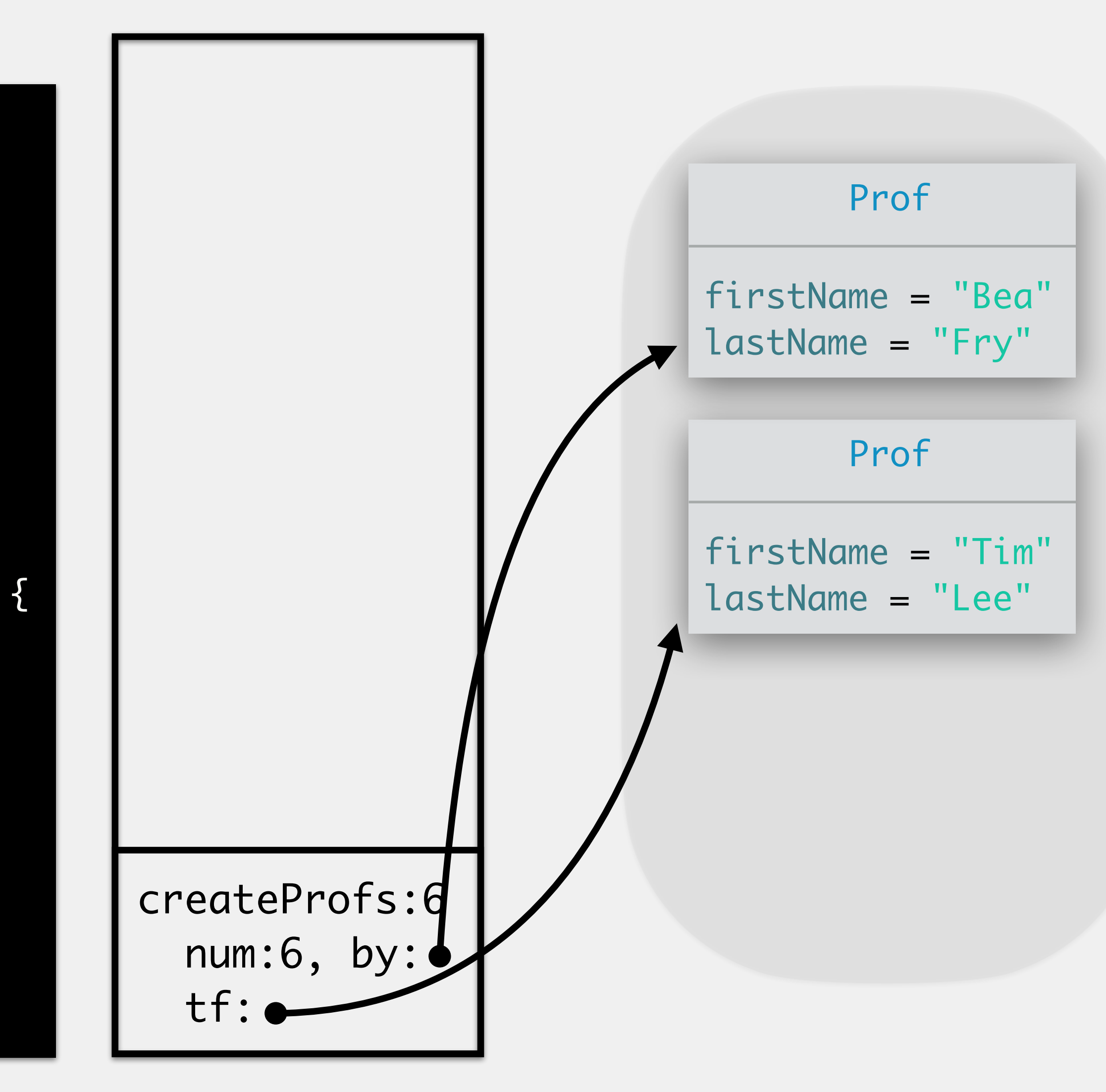

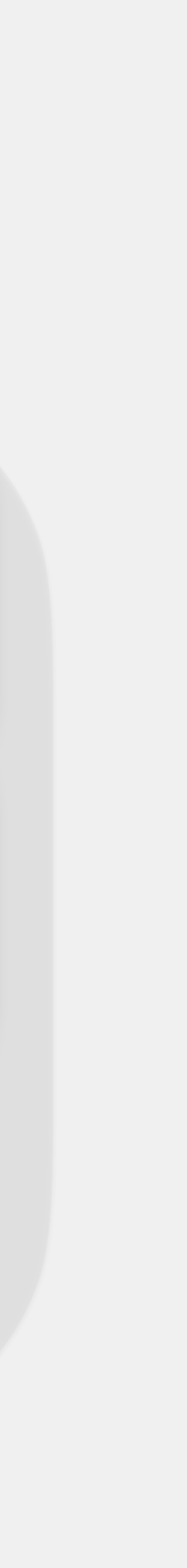

```
public static void createProfs() {
      Prof by = new Prof("Yu", "Bea");
      Prof tf = new Prof("Fry", "Tim");
     int num = 6;
      overwrite(by, tf, num);
      Prof rm = new Prof("May", "Ron");
      overwrite(tf, rm, num);
 }<br>}
public static void overwrite(Prof p1, Prof p2, int n) {
      p1.lastName = p2.lastName;
     n = 2; changeName(p2, "Lee");
 }<br>}
public static void changeName(Prof p, String name) {
      p.lastName = name;
 }<br>}
>
```
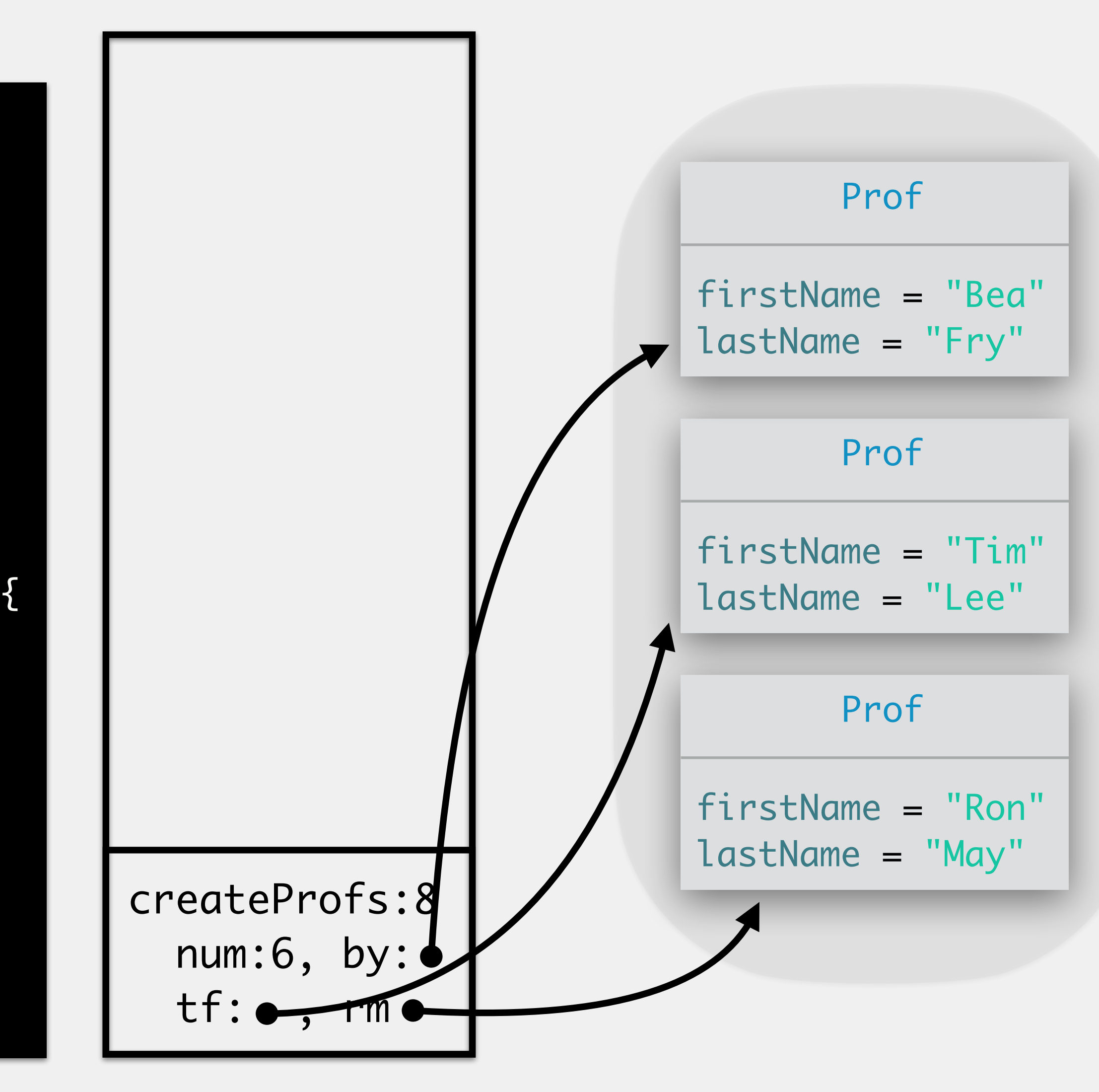

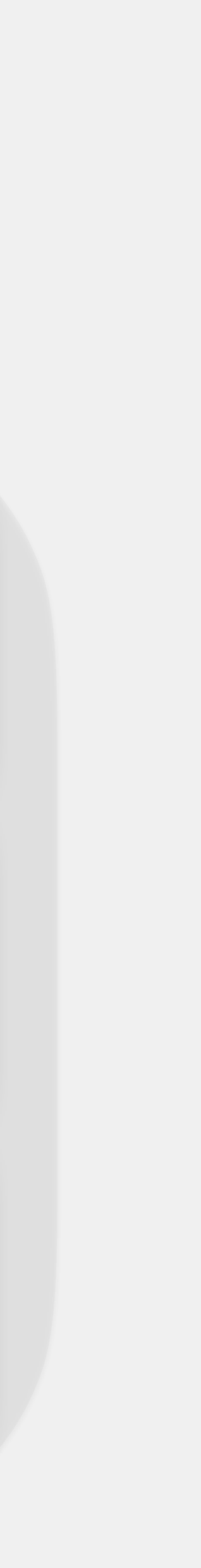

```
public static void createProfs() {
      Prof by = new Prof("Yu", "Bea");
      Prof tf = new Prof("Fry", "Tim");
     int num = 6;
      overwrite(by, tf, num);
      Prof rm = new Prof("May", "Ron");
      overwrite(tf, rm, num);
 }<br>}
public static void overwrite(Prof p1, Prof p2, int n) {
      p1.lastName = p2.lastName;
     n = 2; changeName(p2, "Lee");
 }<br>}
public static void changeName(Prof p, String name) {
      p.lastName = name;
 }<br>}
>
>
```
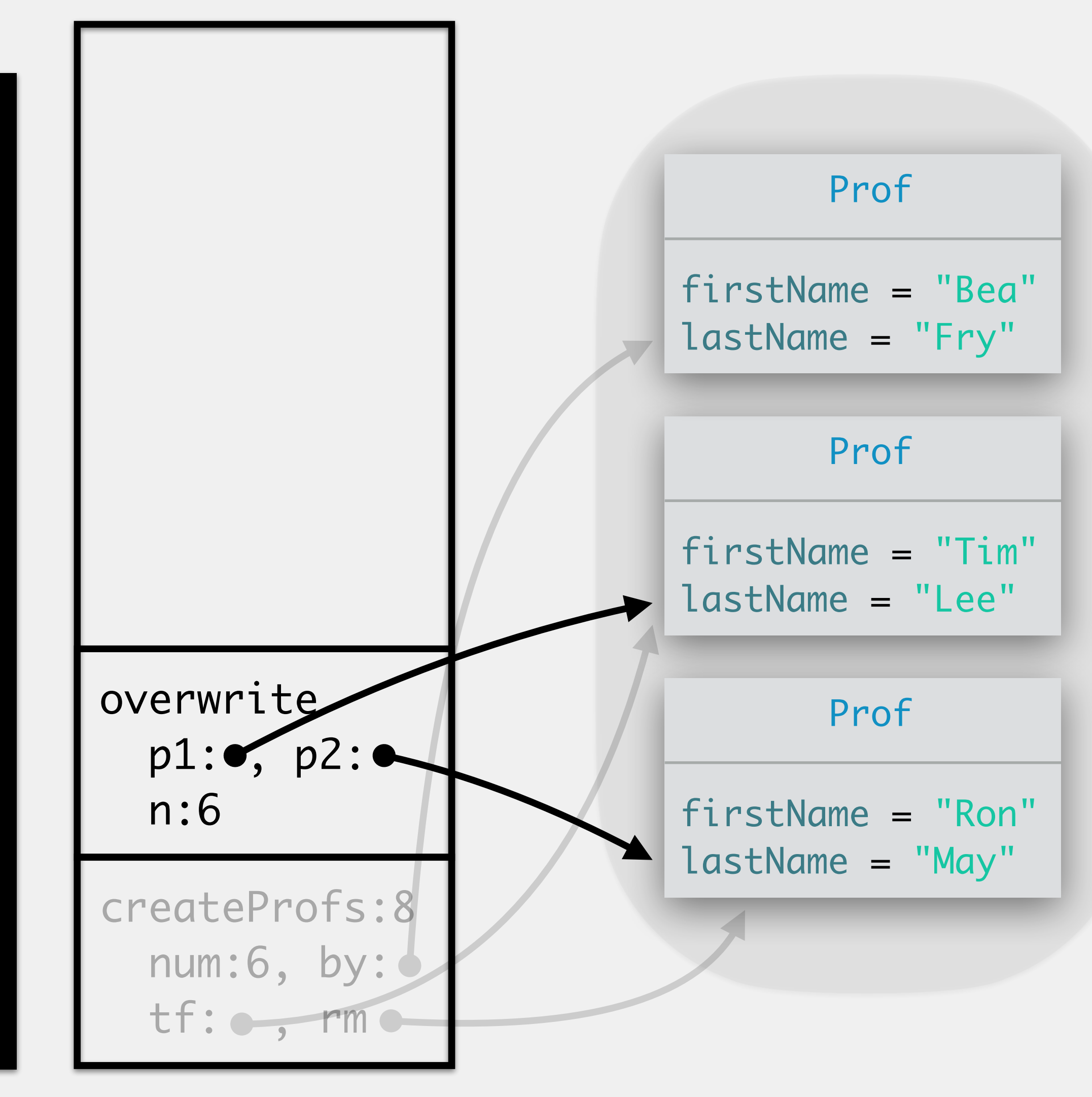

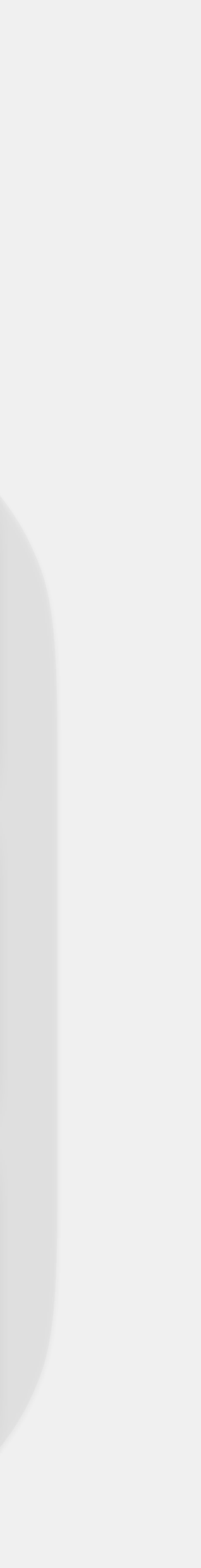

```
public static void createProfs() {
      Prof by = new Prof("Yu", "Bea");
      Prof tf = new Prof("Fry", "Tim");
     int num = 6;
      overwrite(by, tf, num);
      Prof rm = new Prof("May", "Ron");
      overwrite(tf, rm, num);
 }<br>}
public static void overwrite(Prof p1, Prof p2, int n) {
      p1.lastName = p2.lastName;
    n = 2; changeName(p2, "Lee");
 }<br>}
public static void changeName(Prof p, String name) {
      p.lastName = name;
 }<br>}
>
>
```
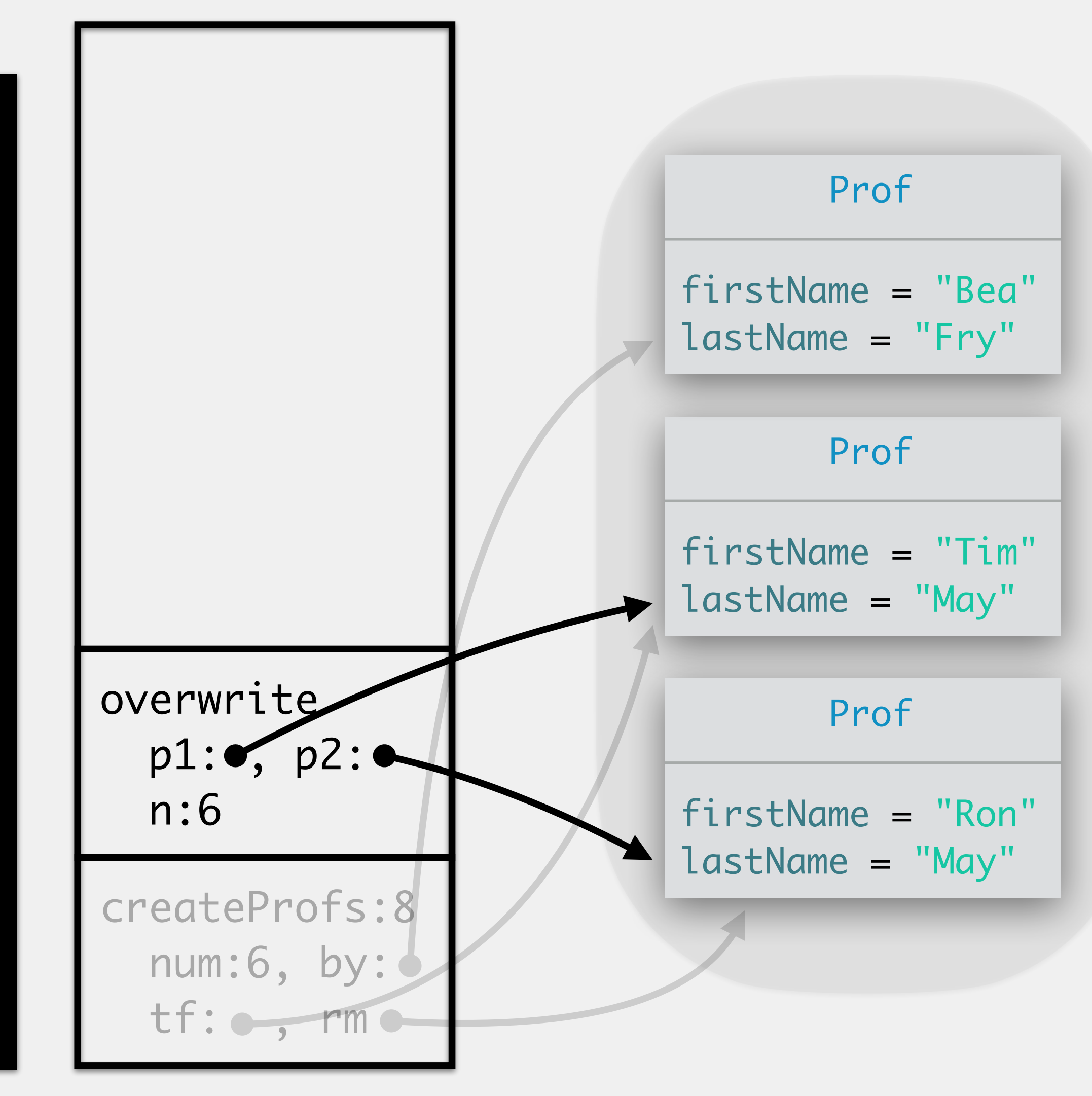

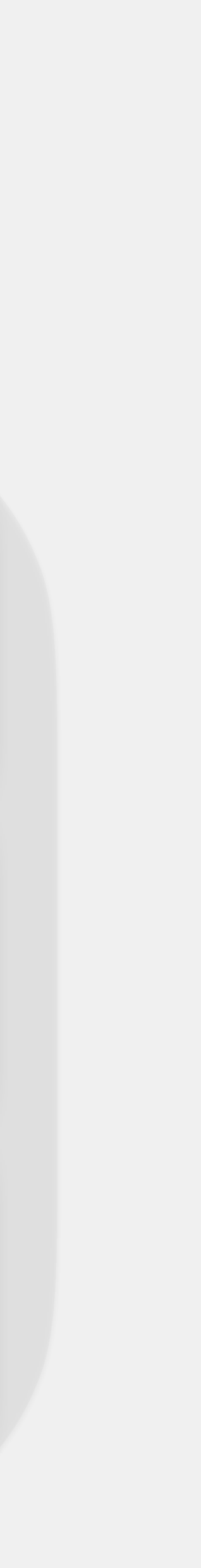

```
public static void createProfs() {
      Prof by = new Prof("Yu", "Bea");
      Prof tf = new Prof("Fry", "Tim");
     int num = 6;
      overwrite(by, tf, num);
      Prof rm = new Prof("May", "Ron");
      overwrite(tf, rm, num);
 }<br>}
public static void overwrite(Prof p1, Prof p2, int n) {
      p1.lastName = p2.lastName;
     n = 2; changeName(p2, "Lee");
 }<br>}
public static void changeName(Prof p, String name) {
      p.lastName = name;
 }<br>}
>
>
```
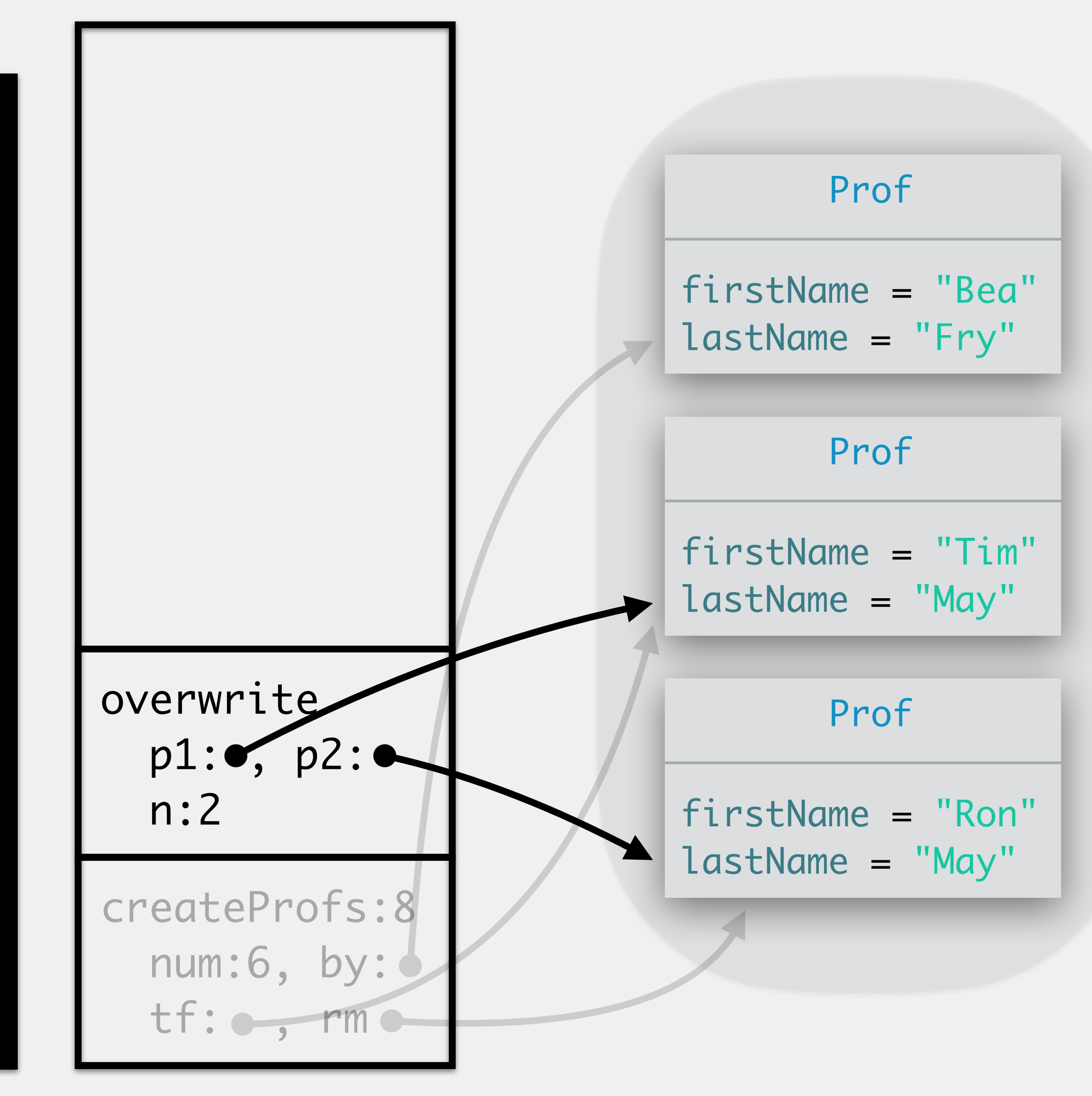

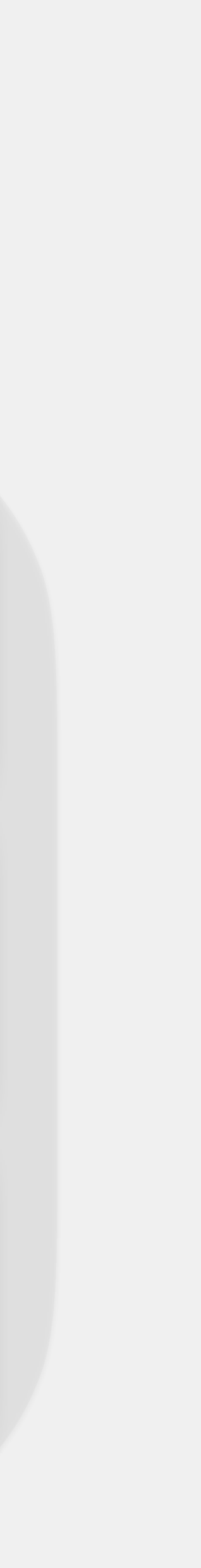

```
public static void createProfs() {
      Prof by = new Prof("Yu", "Bea");
      Prof tf = new Prof("Fry", "Tim");
     int num = 6;
      overwrite(by, tf, num);
      Prof rm = new Prof("May", "Ron");
      overwrite(tf, rm, num);
 }<br>}
public static void overwrite(Prof p1, Prof p2, int n) {
      p1.lastName = p2.lastName;
     n = 2; changeName(p2, "Lee");
 }<br>}
public static void changeName(Prof p, String name) {
      p.lastName = name;
 }<br>}
>
>
>
```
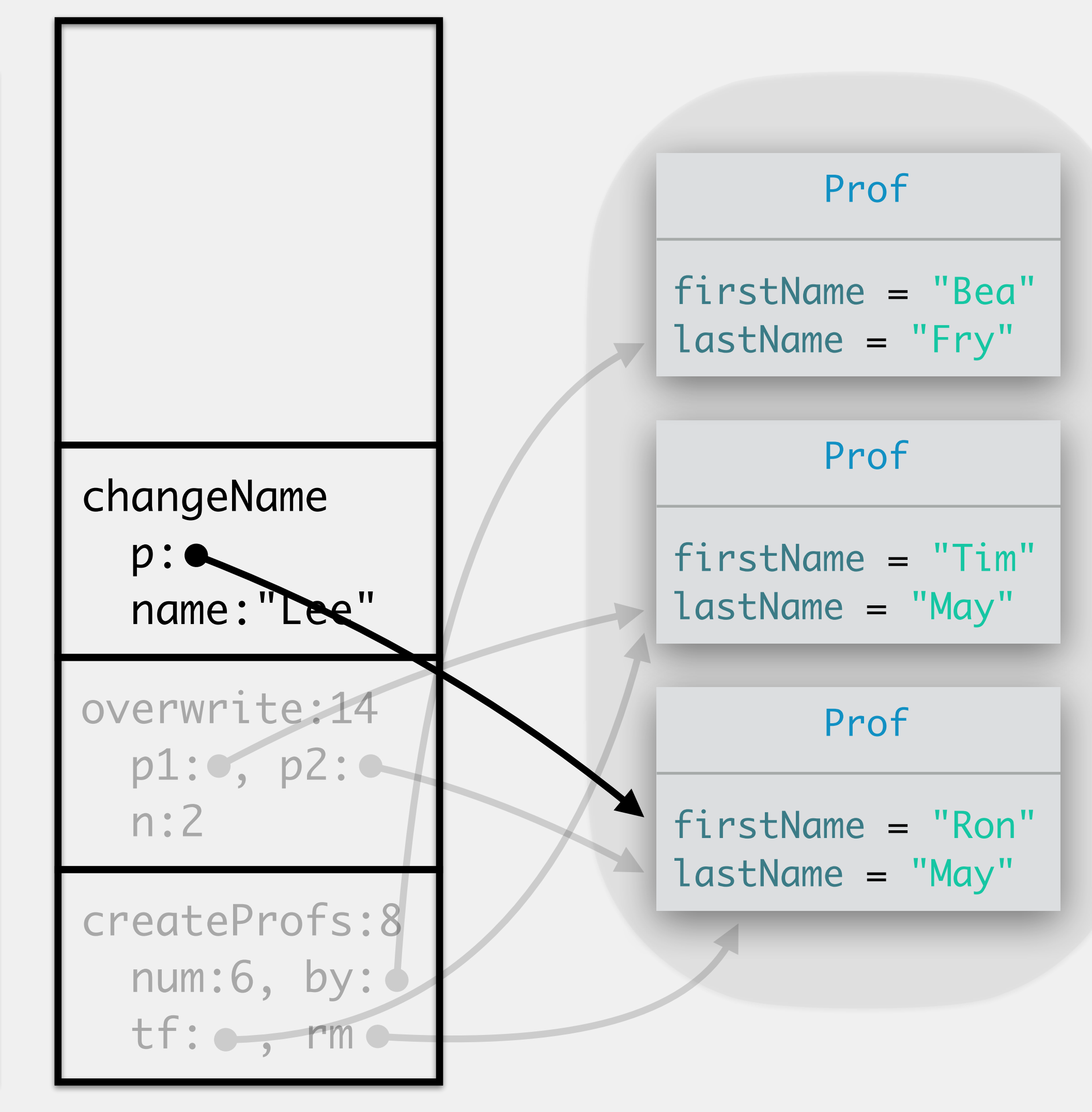

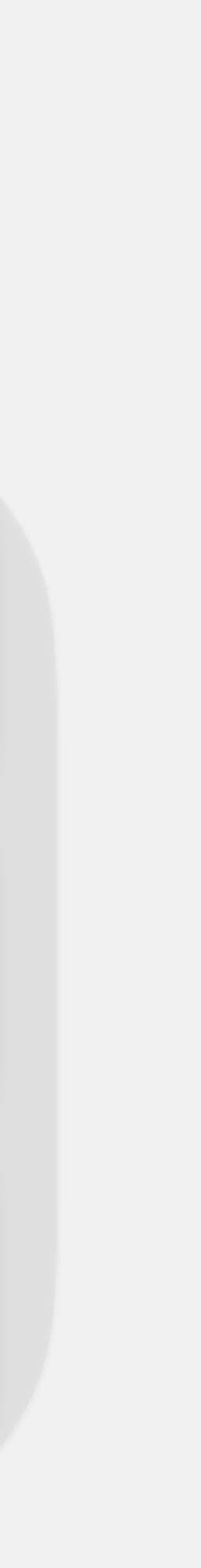

```
public static void createProfs() {
     Prof by = new Prof("Yu", "Bea");
      Prof tf = new Prof("Fry", "Tim");
    int num = 6;
     overwrite(by, tf, num);
      Prof rm = new Prof("May", "Ron");
     overwrite(tf, rm, num);
 }<br>}
public static void overwrite(Prof p1, Prof p2, int n) {
     p1.lastName = p2.lastName;
    n = 2; changeName(p2, "Lee");
 }<br>}
public static void changeName(Prof p, String name) {
      p.lastName = name;
>
>
```
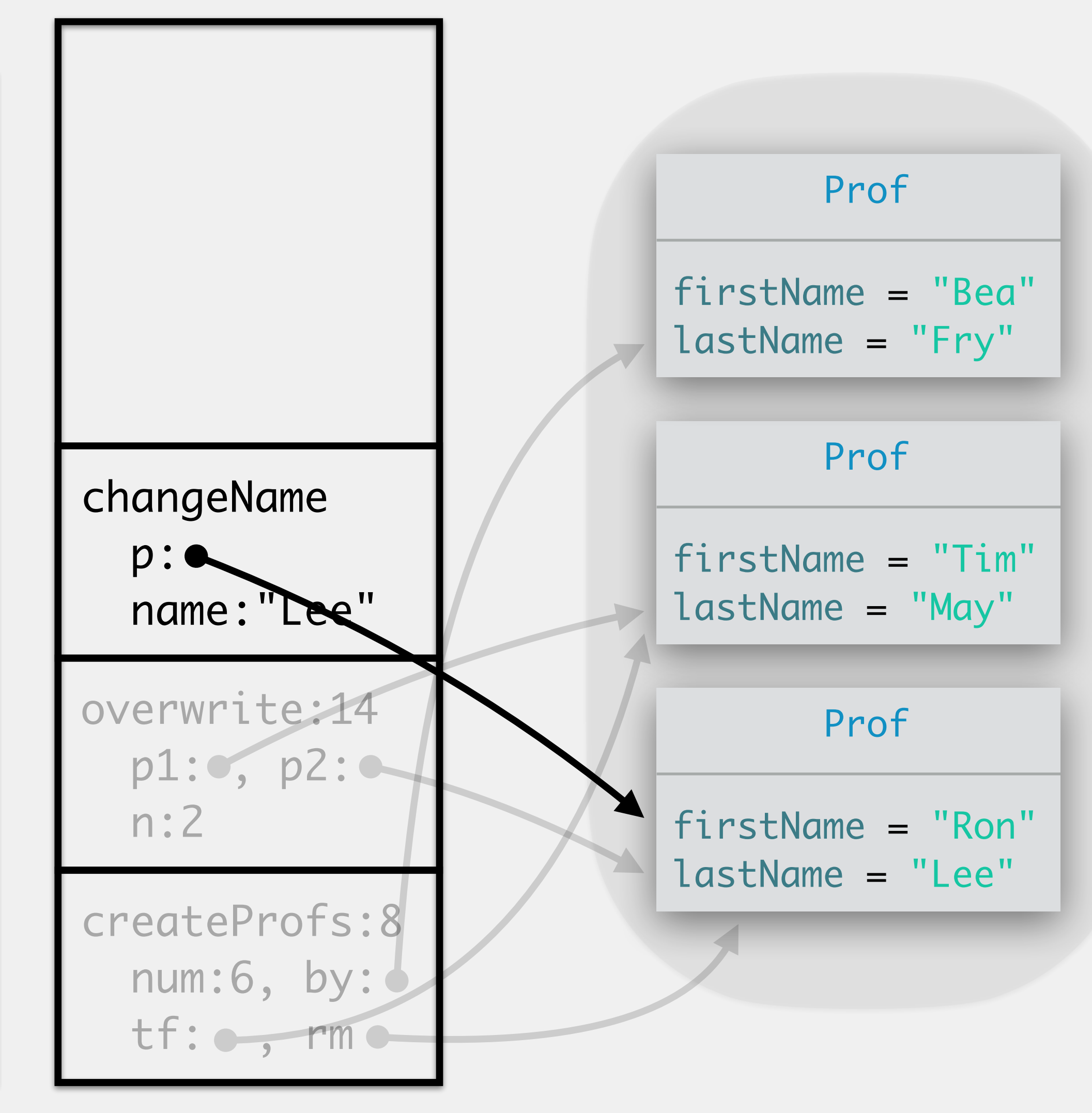

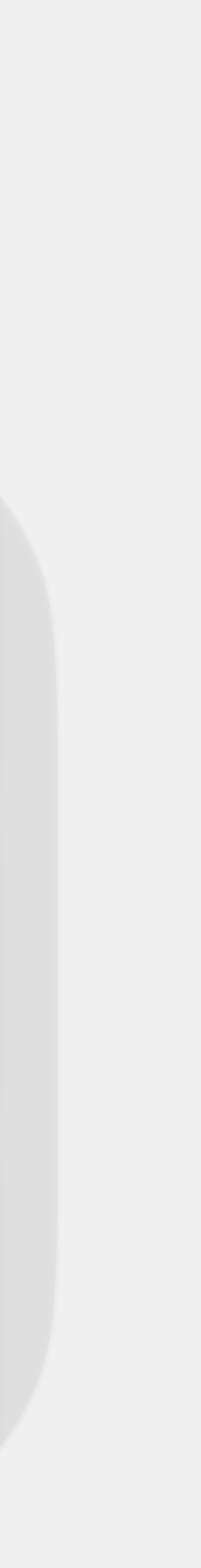

```
public static void createProfs() {
      Prof by = new Prof("Yu", "Bea");
      Prof tf = new Prof("Fry", "Tim");
     int num = 6;
      overwrite(by, tf, num);
      Prof rm = new Prof("May", "Ron");
      overwrite(tf, rm, num);
 }<br>}
public static void overwrite(Prof p1, Prof p2, int n) {
      p1.lastName = p2.lastName;
     n = 2; changeName(p2, "Lee");
 }<br>}
public static void changeName(Prof p, String name) {
      p.lastName = name;
 }<br>}
>
>
```
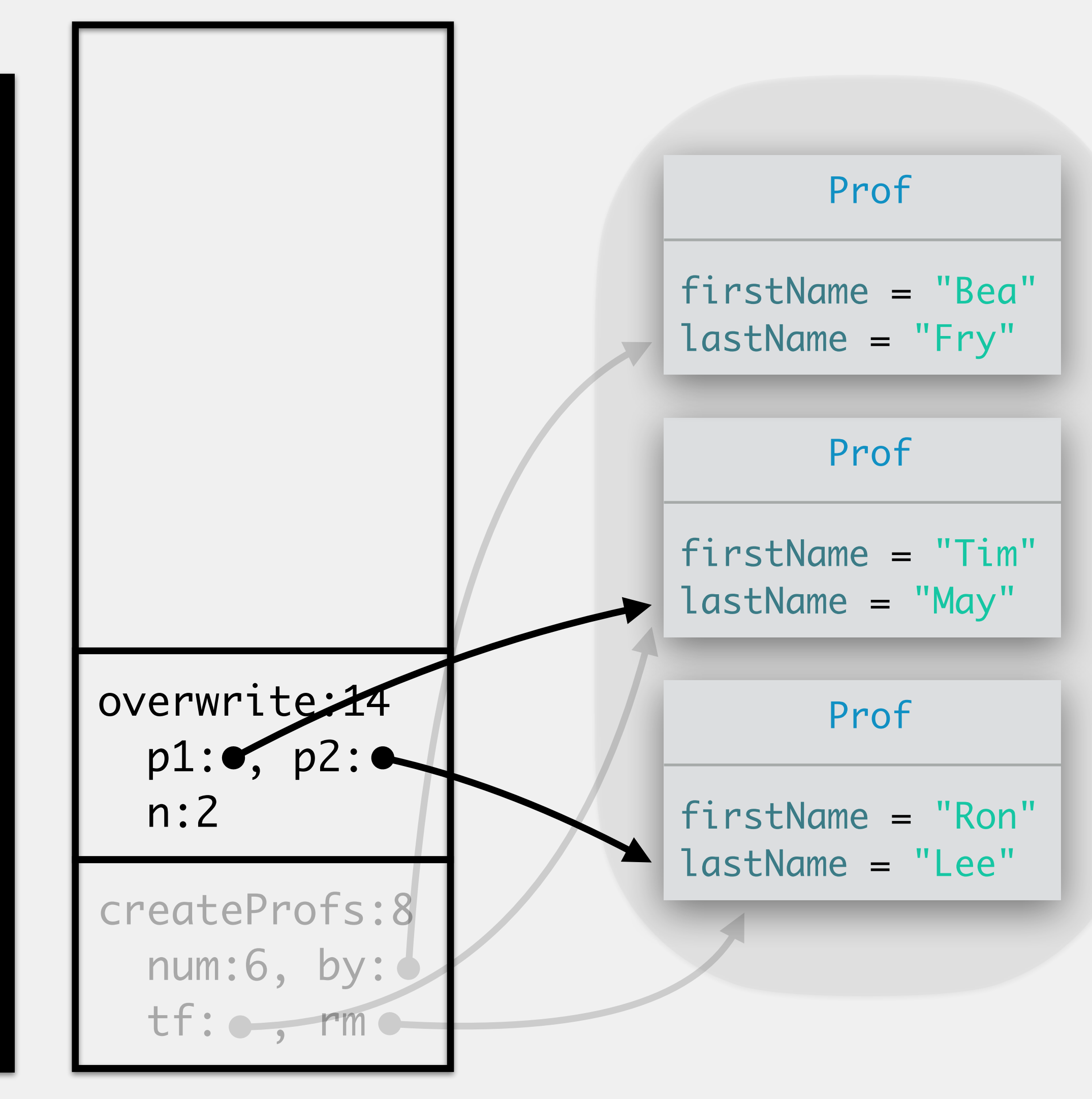

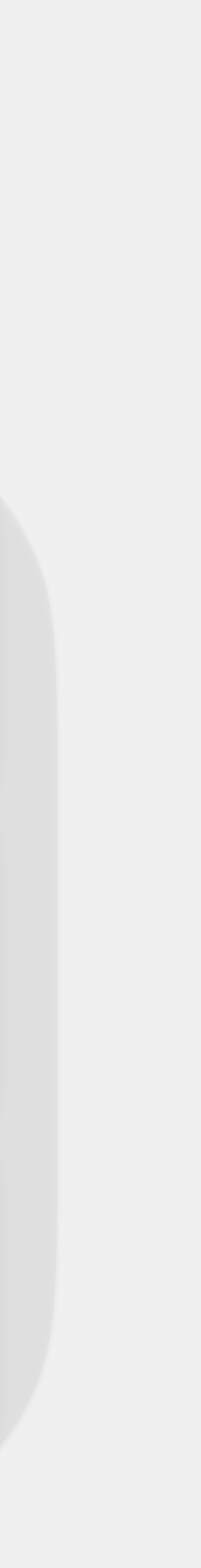

```
public static void createProfs() {
      Prof by = new Prof("Yu", "Bea");
      Prof tf = new Prof("Fry", "Tim");
     int num = 6;
      overwrite(by, tf, num);
      Prof rm = new Prof("May", "Ron");
      overwrite(tf, rm, num);
 }<br>}
public static void overwrite(Prof p1, Prof p2, int n) {
      p1.lastName = p2.lastName;
     n = 2; changeName(p2, "Lee");
 }<br>}
public static void changeName(Prof p, String name) {
      p.lastName = name;
 }<br>}
>
```
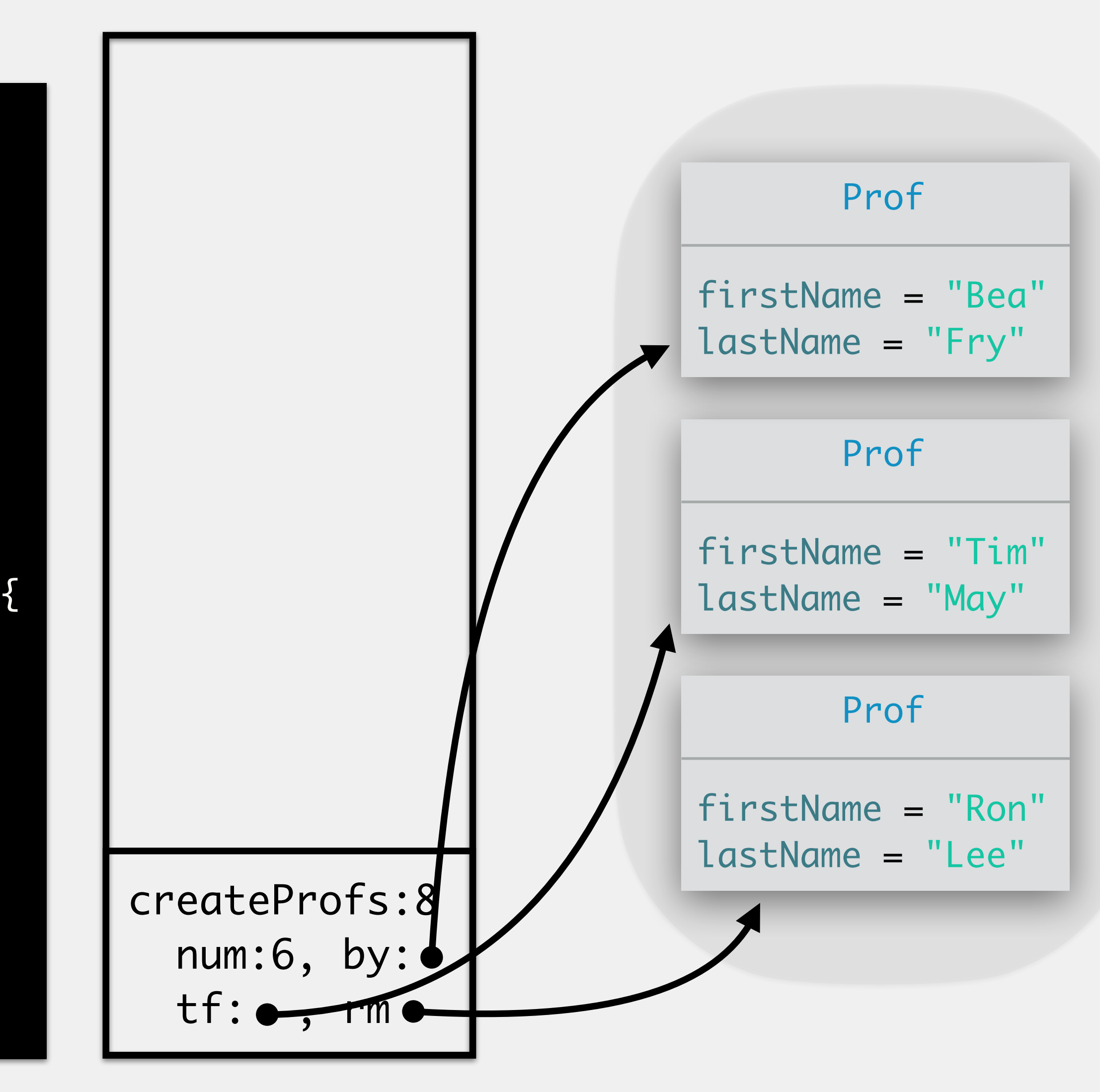

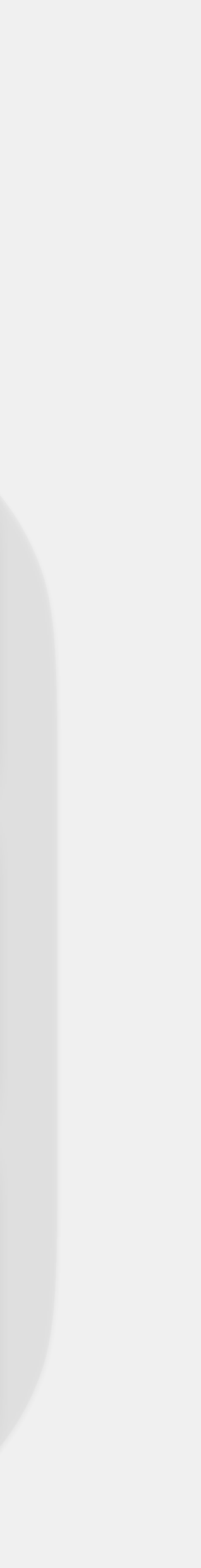

```
public static void createProfs() {
        Prof by = new Prof("Yu", "Bea");
        Prof tf = new Prof("Fry", "Tim");
       int num = 6;
        overwrite(by, tf, num);
   }
   public static void overwrite(Prof p1, Prof p2, int n) {
       p1 = p2;n = 2; changeName(p1, "Lee");
   }<br>}
   public static void changeName(Prof p, String name) {
        p.lastName = name;
   }<br>}
17 B
   >
```
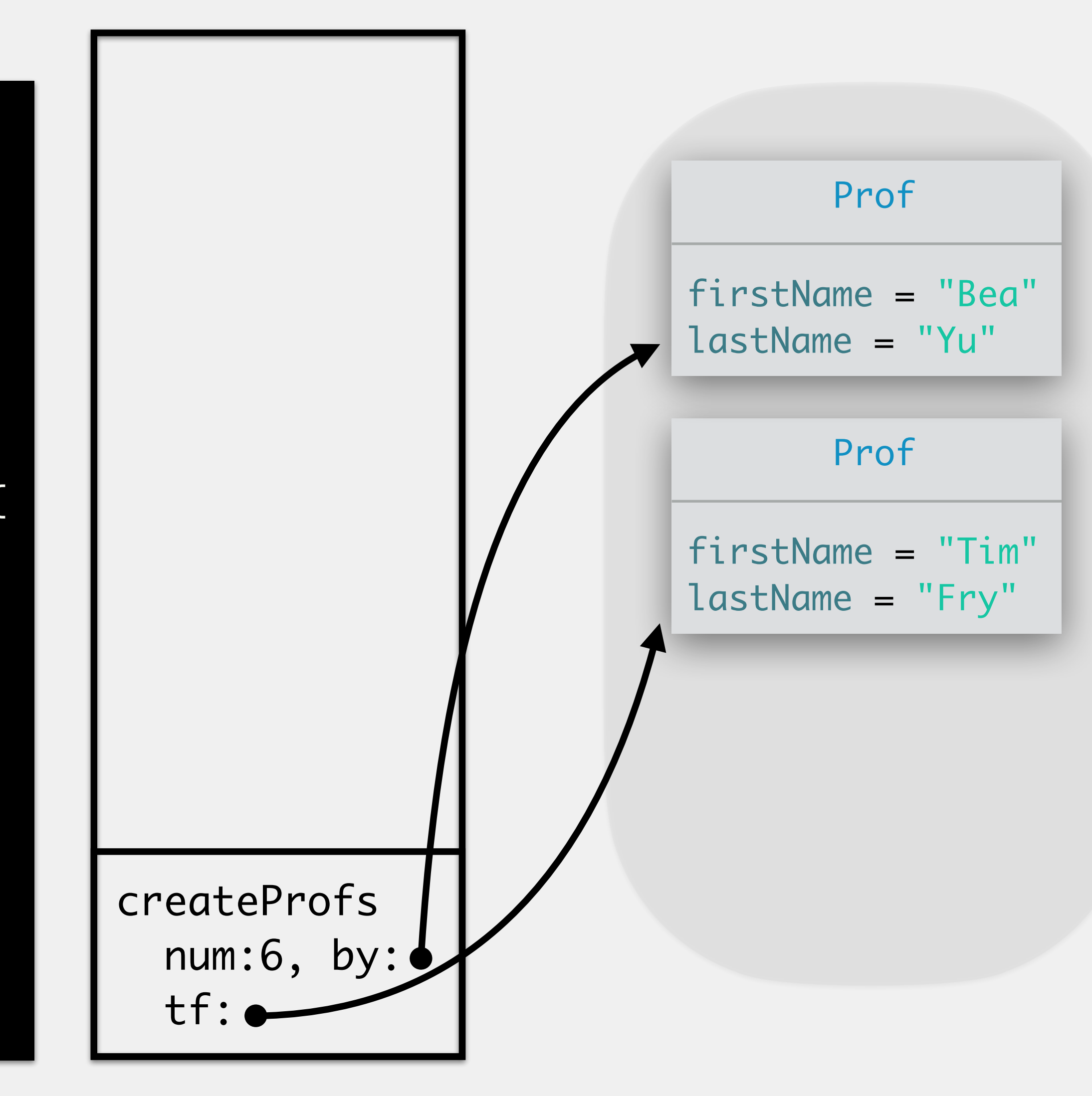

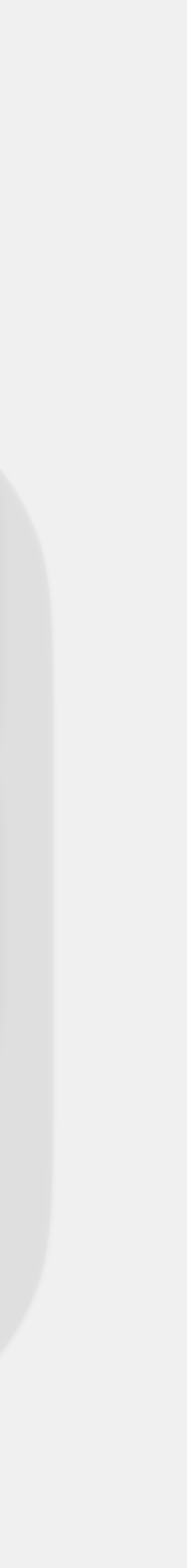

```
>
>
public static void createProfs() {
     Prof by = new Prof("Yu", "Bea");
     Prof tf = new Prof("Fry", "Tim");
    int num = 6;
     overwrite(by, tf, num);
}
public static void overwrite(Prof p1, Prof p2, int n) {
    p1 = p2;n = 2; changeName(p1, "Lee");
 }<br>}
public static void changeName(Prof p, String name) {
     p.lastName = name;
 }<br>}
```
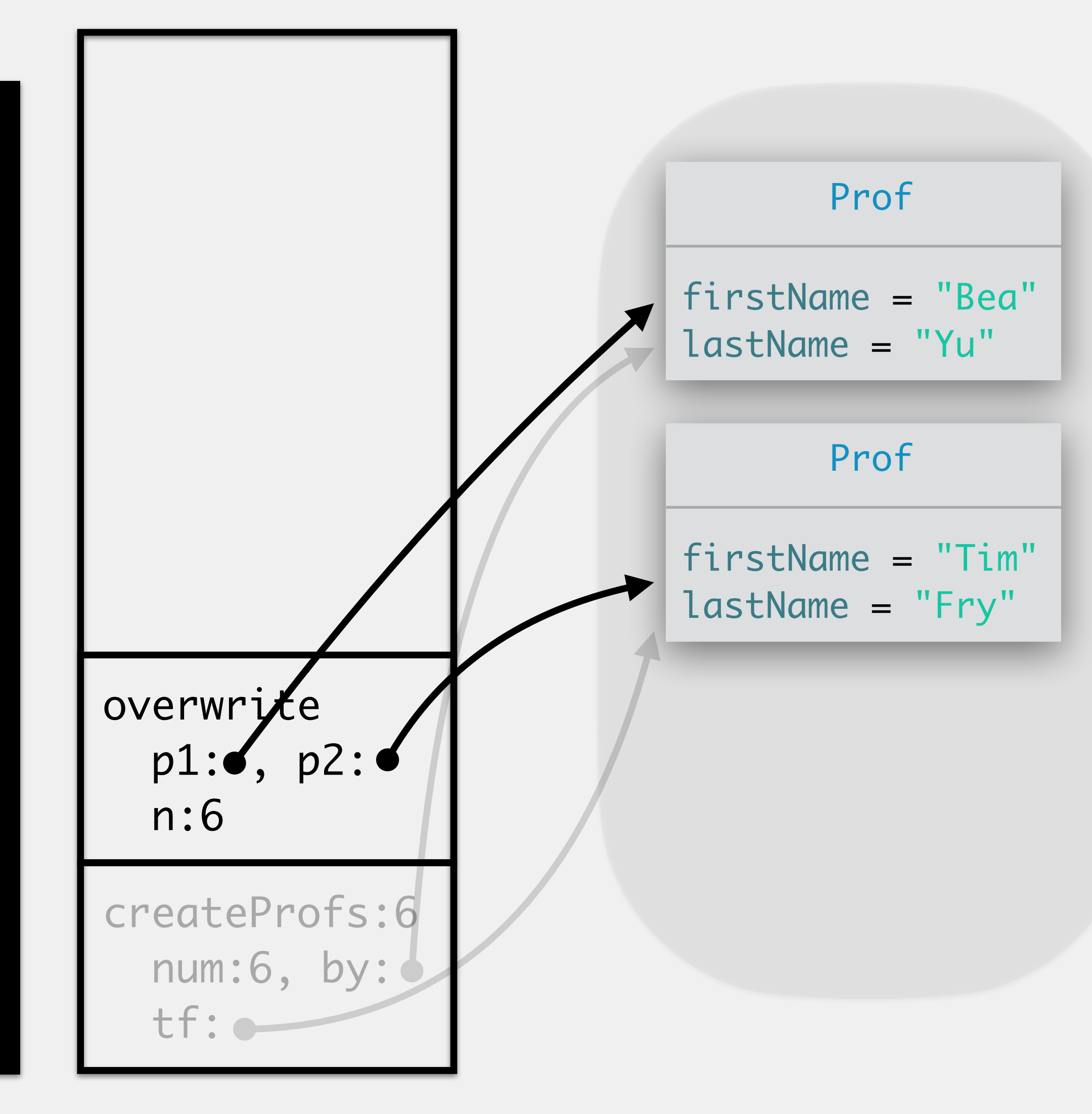

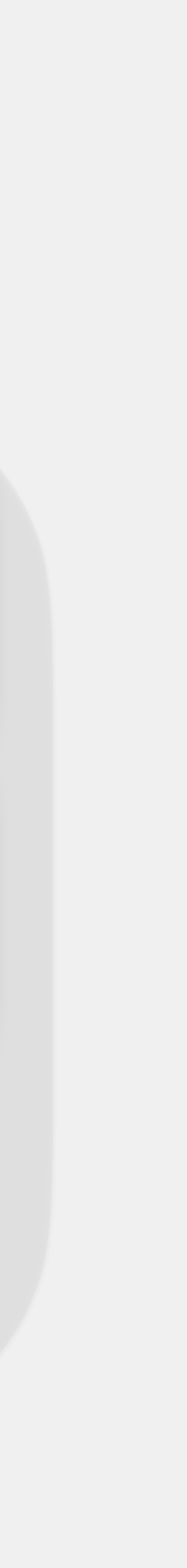

```
>
>
public static void createProfs() {
     Prof by = new Prof("Yu", "Bea");
     Prof tf = new Prof("Fry", "Tim");
    int num = 6;
     overwrite(by, tf, num);
}
public static void overwrite(Prof p1, Prof p2, int n) {
    p1 = p2;n = 2; changeName(p1, "Lee");
 }<br>}
public static void changeName(Prof p, String name) {
     p.lastName = name;
 }<br>}
```
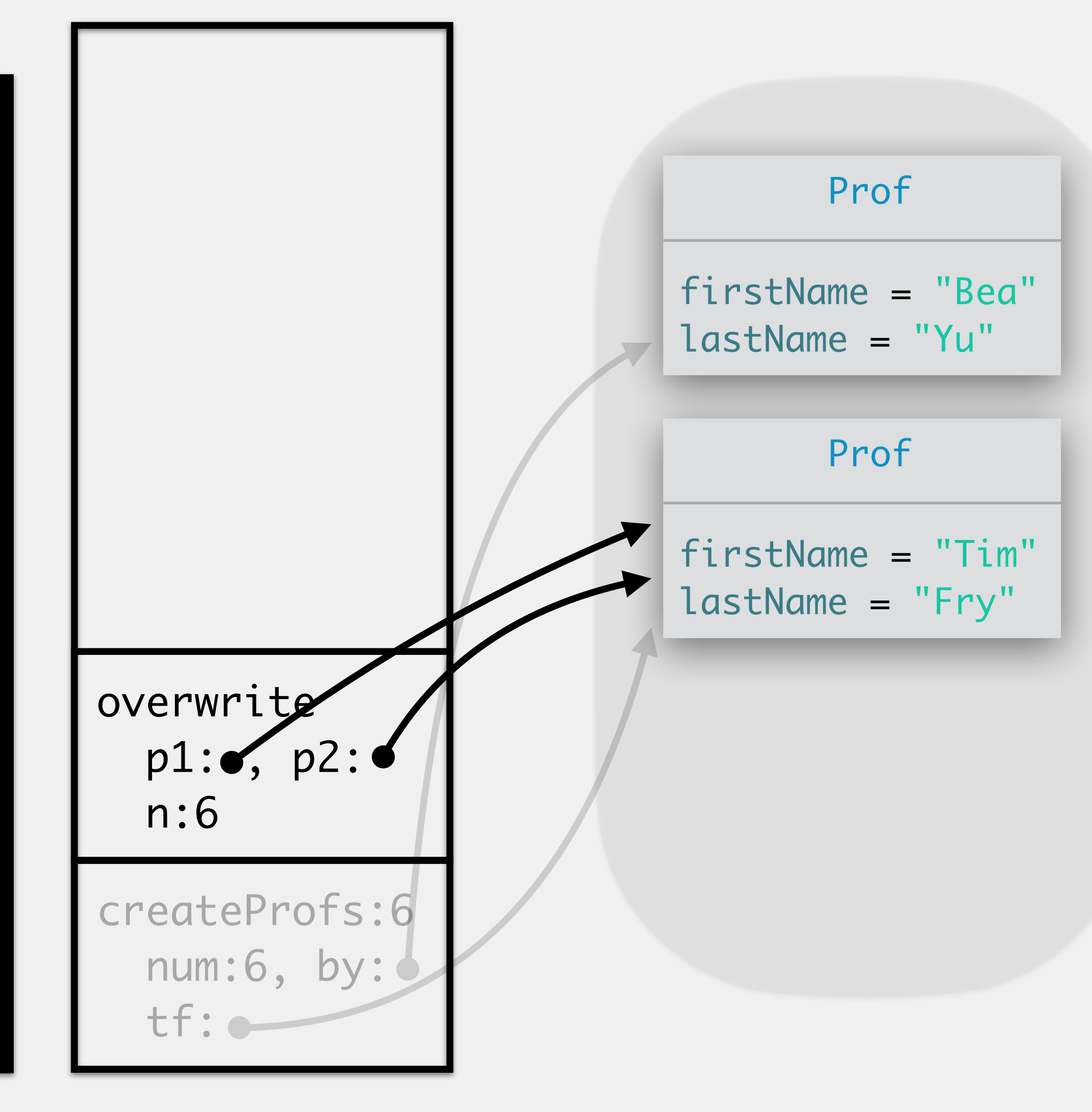

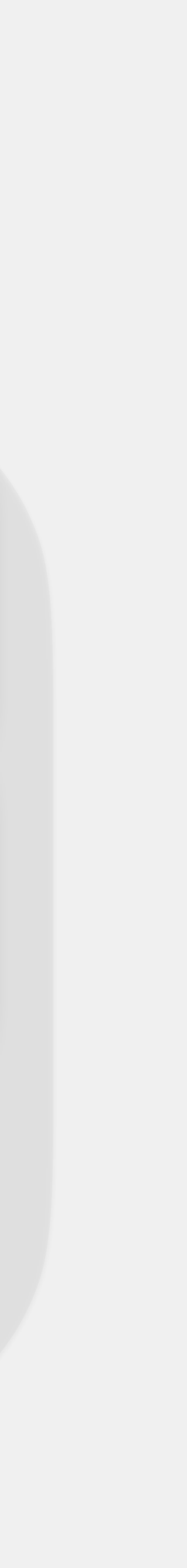

```
>
>
public static void createProfs() {
     Prof by = new Prof("Yu", "Bea");
     Prof tf = new Prof("Fry", "Tim");
    int num = 6;
     overwrite(by, tf, num);
}
public static void overwrite(Prof p1, Prof p2, int n) {
    p1 = p2;n = 2; changeName(p1, "Lee");
 }<br>}
public static void changeName(Prof p, String name) {
     p.lastName = name;
 }<br>}
```
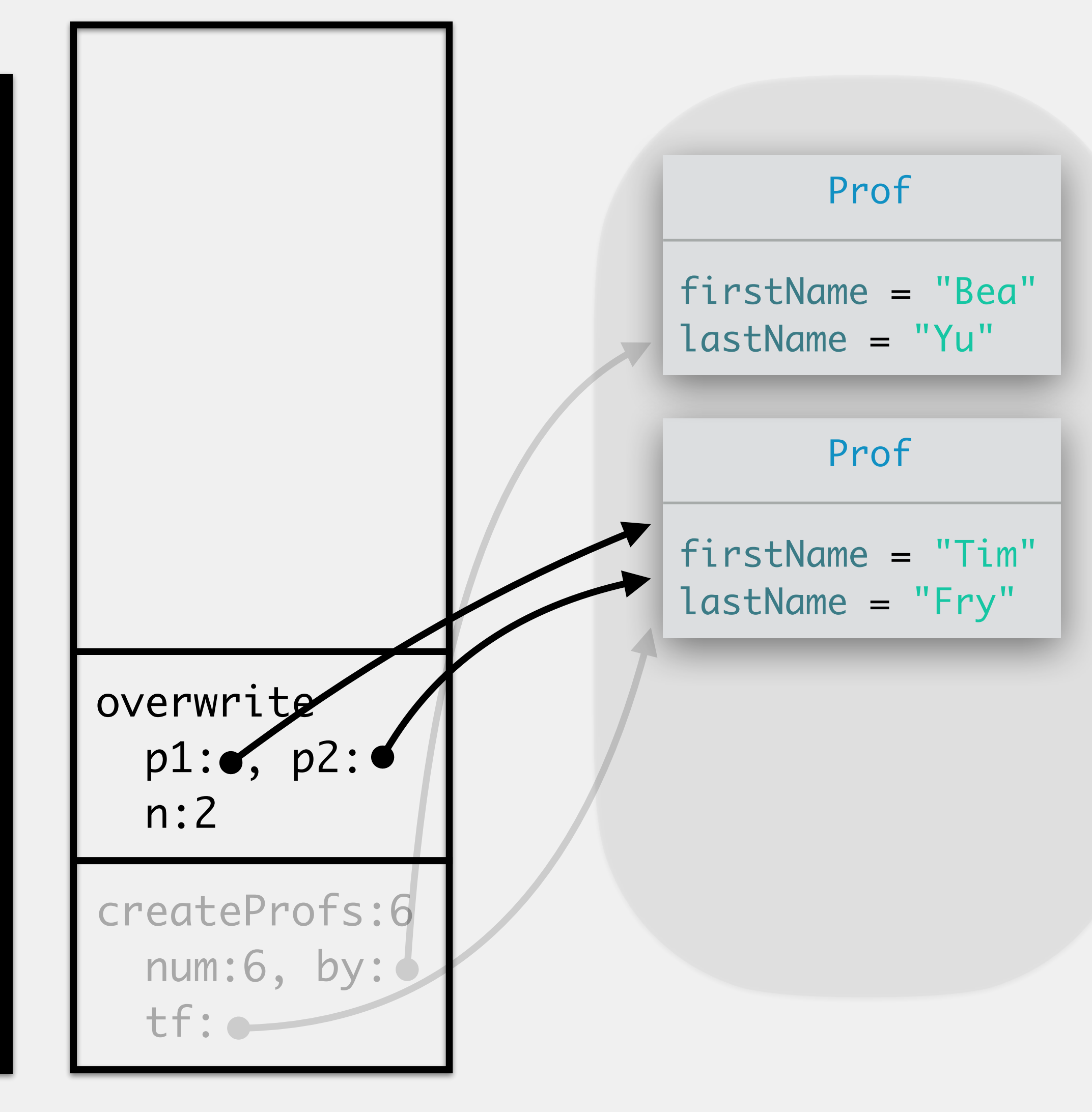

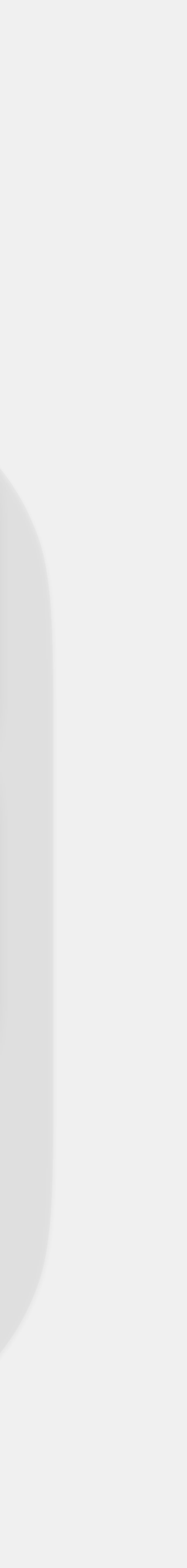

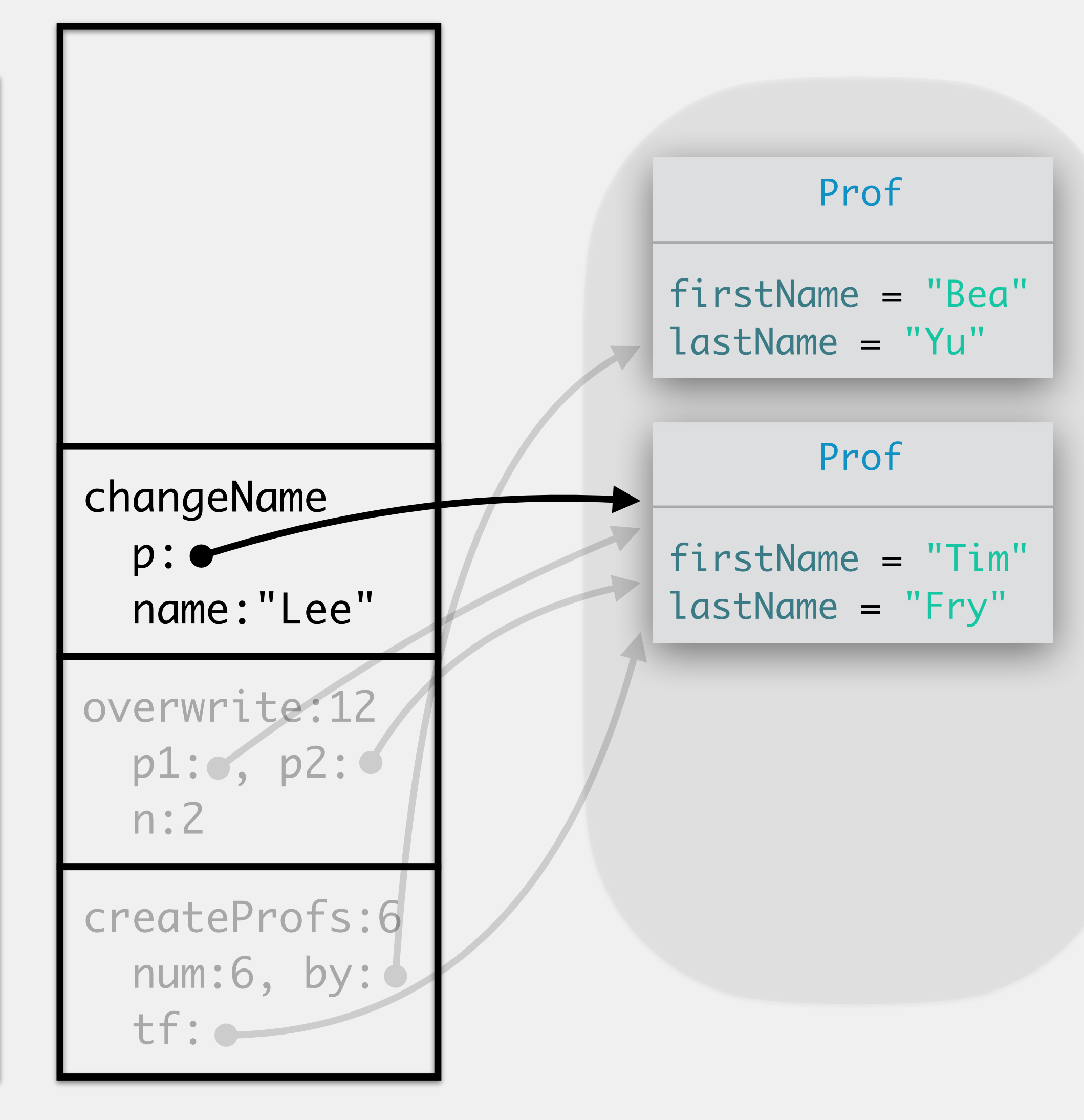

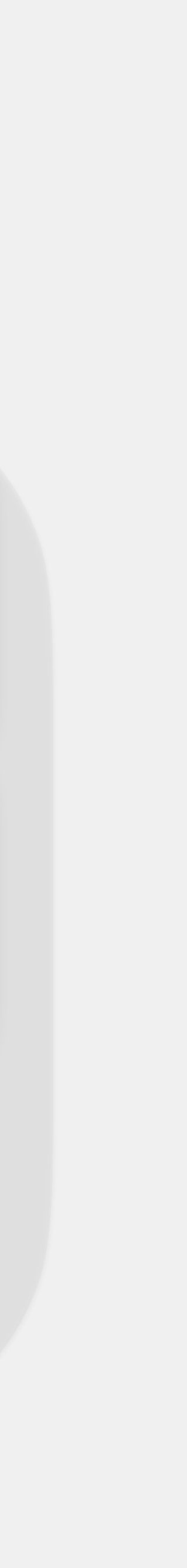

```
partic reacte vota enangemente (non p, reng name) c<br>
> p.lastName = name;
>
public static void createProfs() {
      Prof by = new Prof("Yu", "Bea");
      Prof tf = new Prof("Fry", "Tim");
     int num = 6;
      overwrite(by, tf, num);
}
public static void overwrite(Prof p1, Prof p2, int n) {
     p1 = p2;n = 2; changeName(p1, "Lee");
 }<br>}
public static void changeName(Prof p, String name) {
 }<br>}
>
```
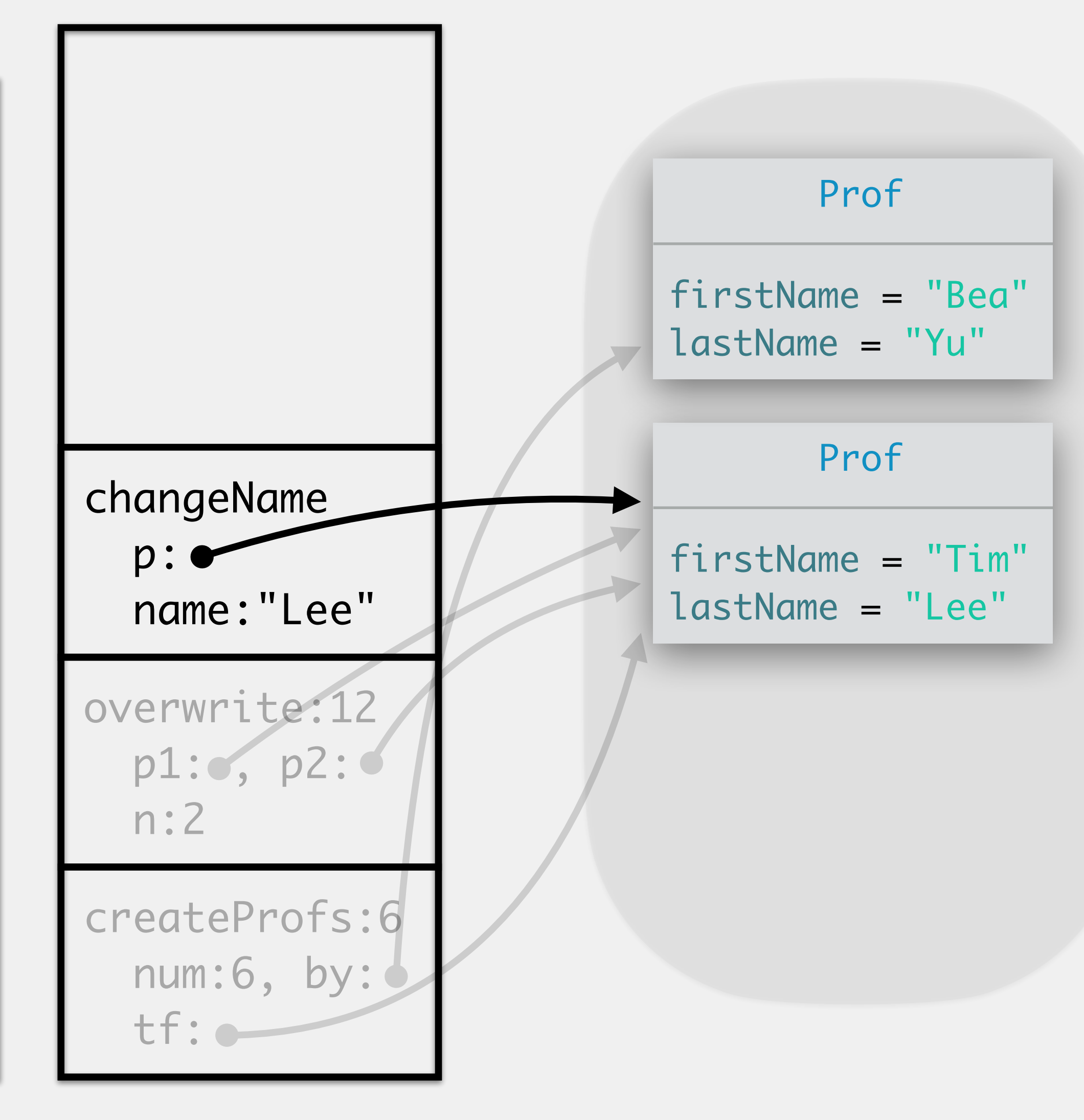

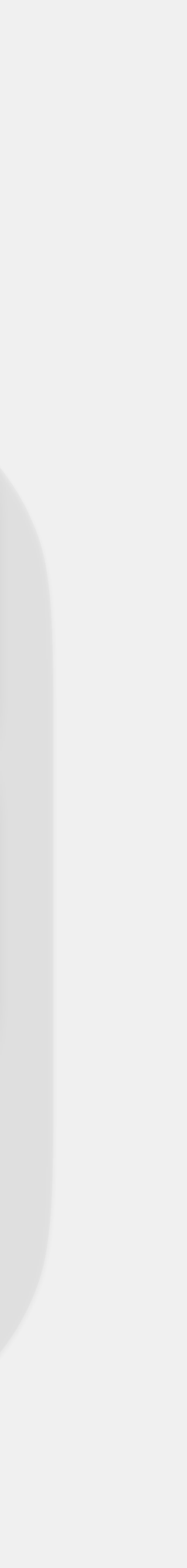

```
>
public static void createProfs() {
     Prof by = new Prof("Yu", "Bea");
     Prof tf = new Prof("Fry", "Tim");
    int num = 6;
     overwrite(by, tf, num);
}
public static void overwrite(Prof p1, Prof p2, int n) {
    p1 = p2;n = 2; changeName(p1, "Lee");
 }<br>}
public static void changeName(Prof p, String name) {
     p.lastName = name;
>
```
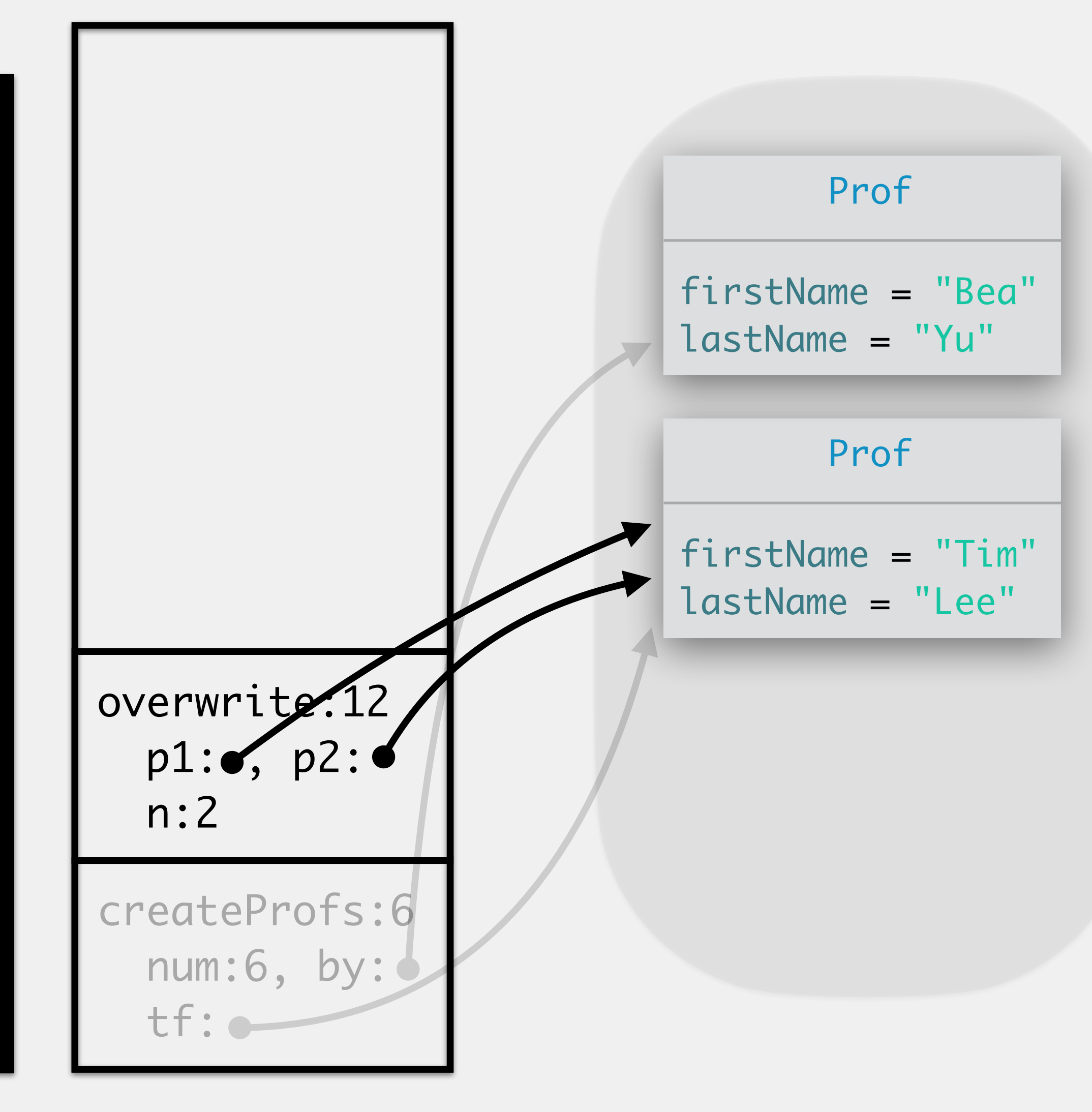

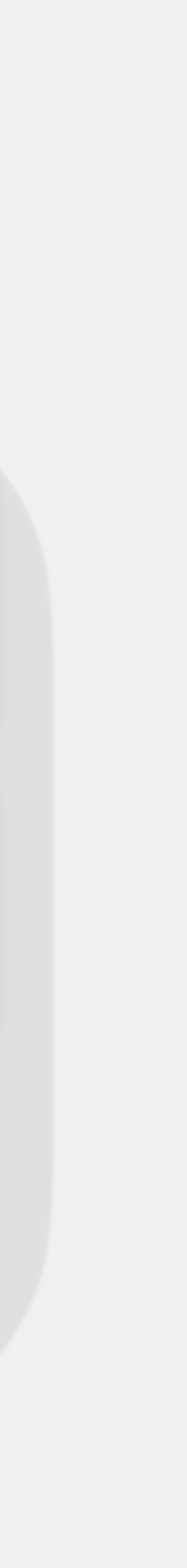

```
>
public static void createProfs() {
     Prof by = new Prof("Yu", "Bea");
     Prof tf = new Prof("Fry", "Tim");
    int num = 6;
     overwrite(by, tf, num);
}
public static void overwrite(Prof p1, Prof p2, int n) {
    p1 = p2;n = 2; changeName(p1, "Lee");
 }<br>}
public static void changeName(Prof p, String name) {
     p.lastName = name;
 }<br>}
>
```

```
>
public static void createProfs() {
     Prof by = new Prof("Yu", "Bea");
     Prof tf = new Prof("Fry", "Tim");
    int num = 6;
     overwrite(by, tf, num);
}
public static void overwrite(Prof p1, Prof p2, int n) {
    p1 = p2;n = 2; changeName(p1, "Lee");
public static void changeName(Prof p, String name) {
     p.lastName = name;
 }<br>}
```
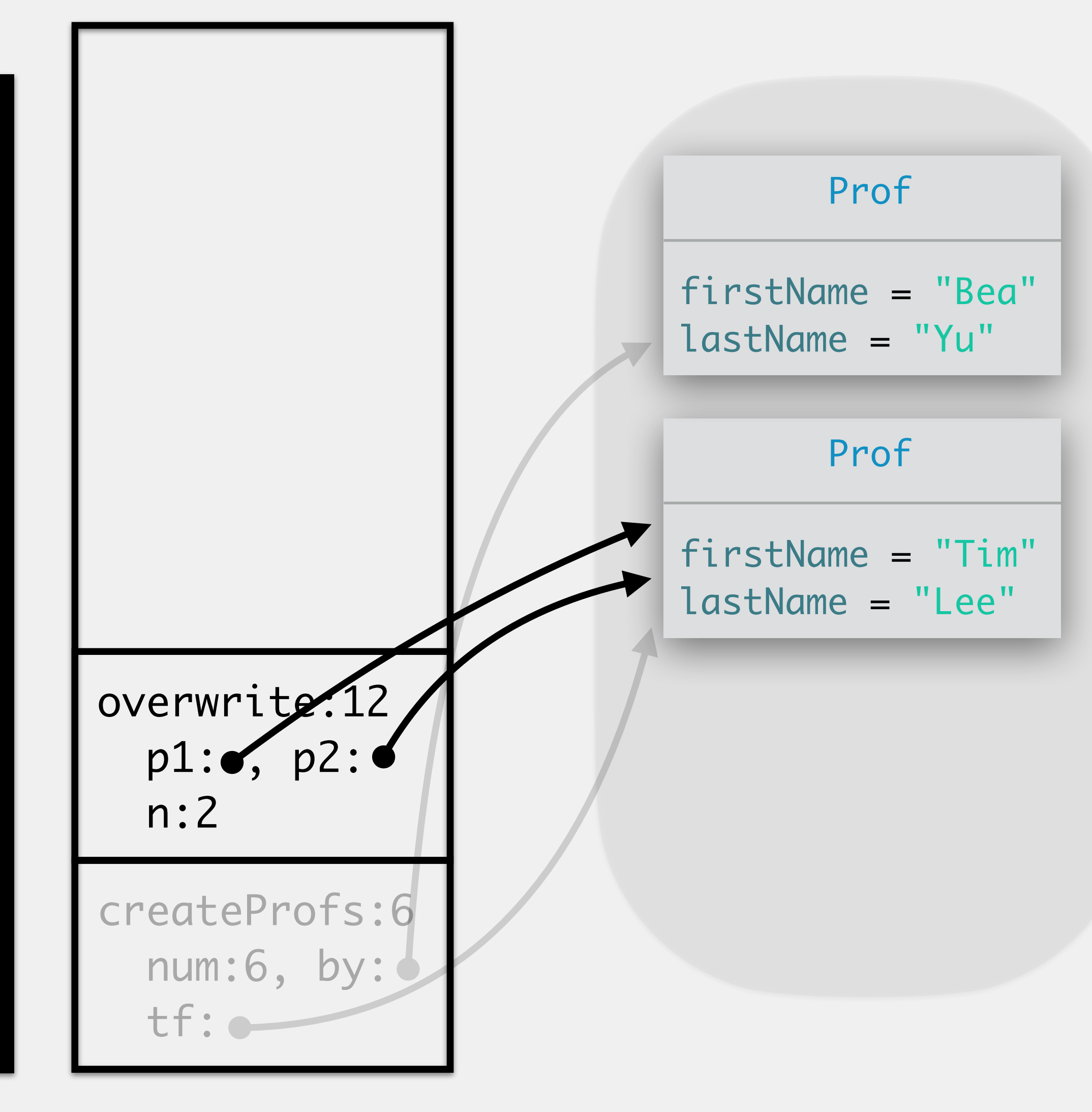

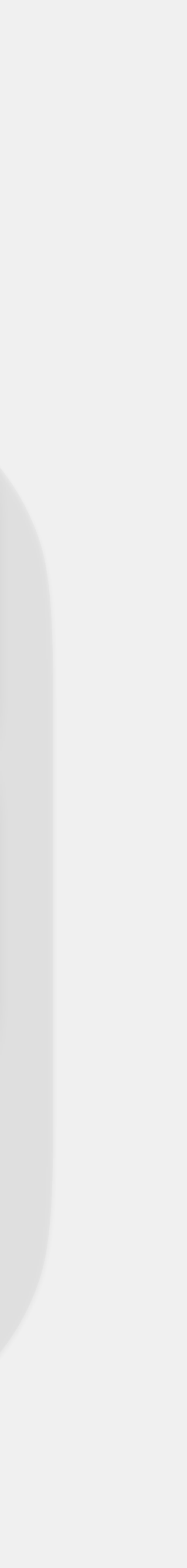

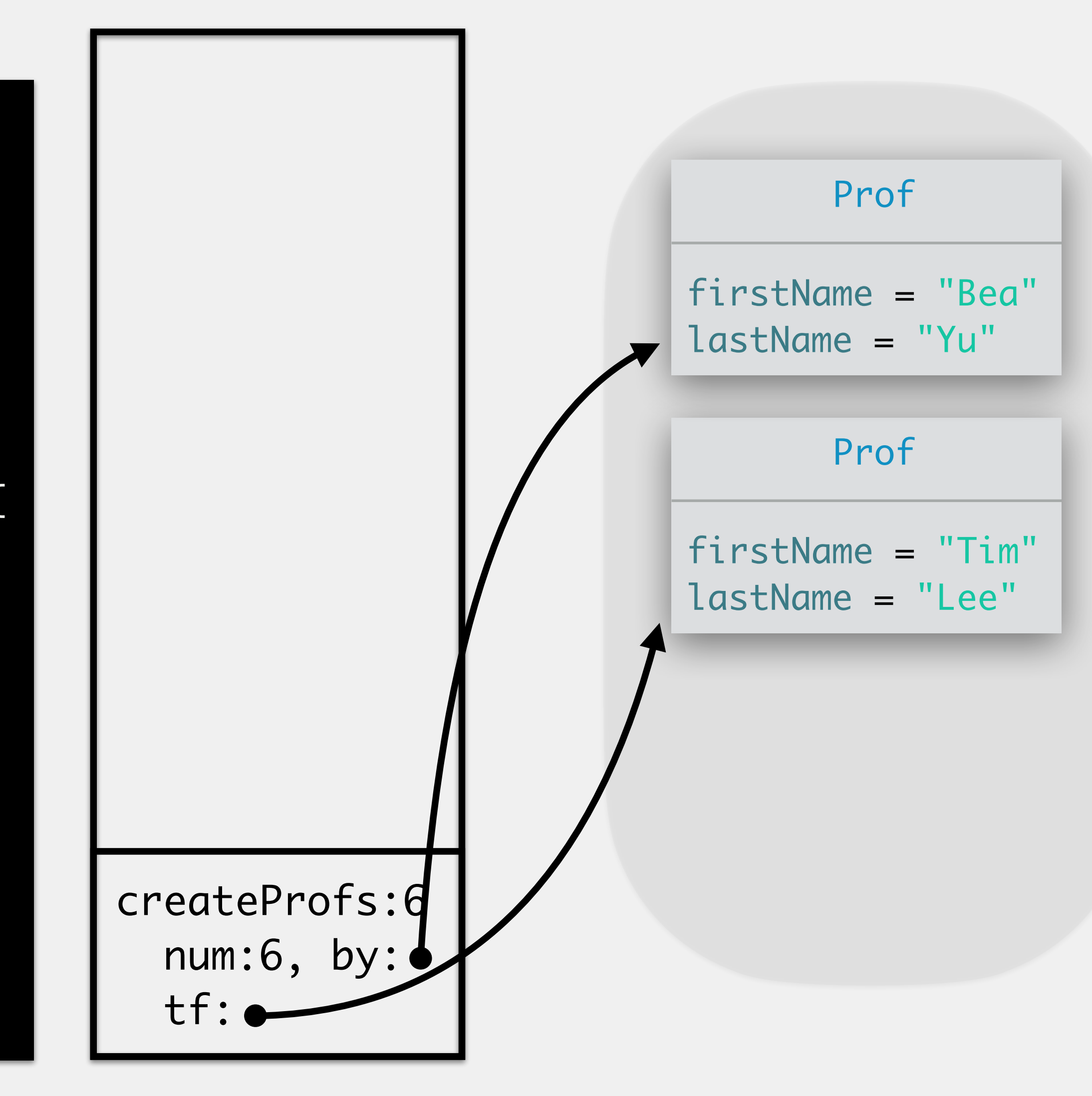

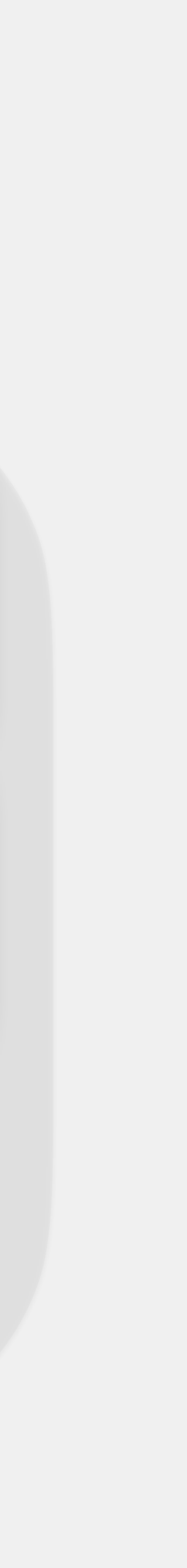

```
public static void createProfs() {
     Prof by = new Prof("Yu", "Bea");
     Prof tf = new Prof("Fry", "Tim");
    int num = 6;
     overwrite(by, tf, num);
}
public static void overwrite(Prof p1, Prof p2, int n) {
    p1 = p2;n = 2; changeName(p1, "Lee");
 }<br>}
public static void changeName(Prof p, String name) {
     p.lastName = name;
 }<br>}
>
```
Heap employs *automatic memory management* space is appropriately allocated every time the new keyword is used novel feature introduced in Java! Stack is also used to aid in debugging

memory is freed by the *garbage collector* when an object no longer has a reference to it

#### The Stack and Heap in Java

#### *stack trace* pops off the entire stack and related info usually when an exception occurs Allows programmers to trace where things may have gone wrong

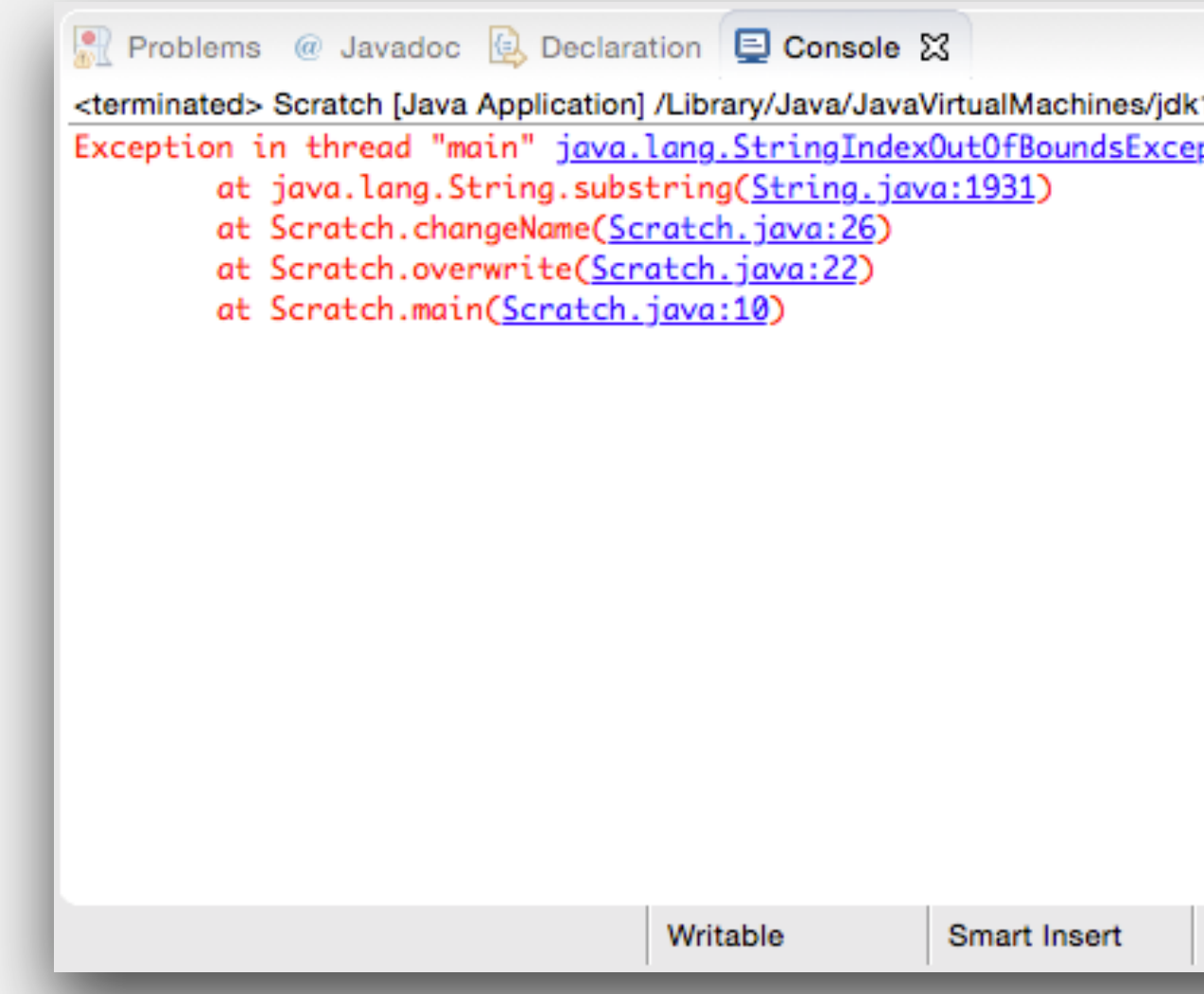

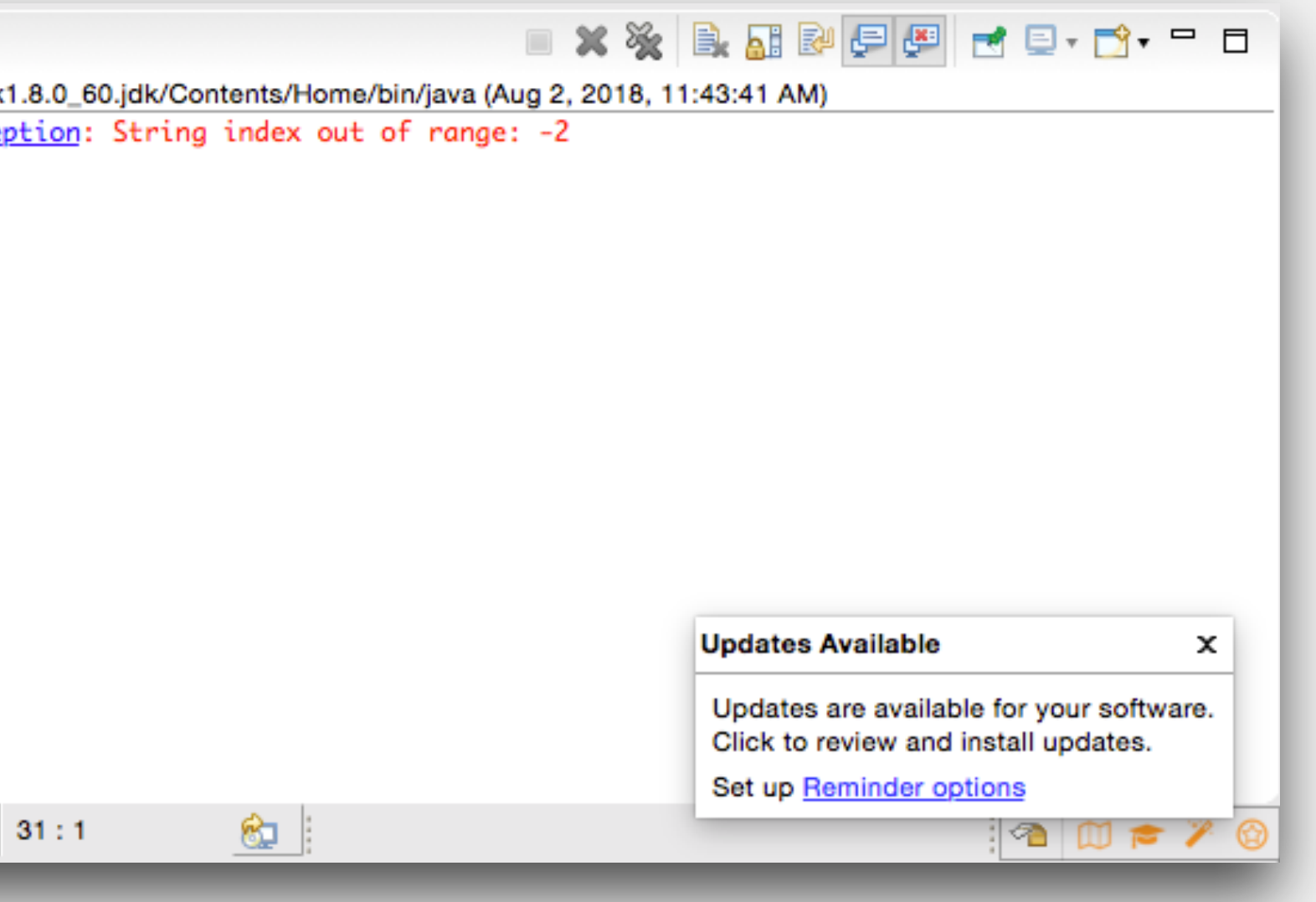

#### Stack Trace in Exceptions

#### Allows the programmer to freeze and manually advance program execution

- 
- 
- 

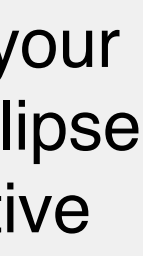

Common terms:

*breakpoints* allows the programmer to define where to pause execution on one or more lines of code

can set breakpoint by double clicking just to the left of a line number

*stepping* allows the programmer to advance execution in some way

*resuming* allows the program to continue execution until the next breakpoint

## The Debugger

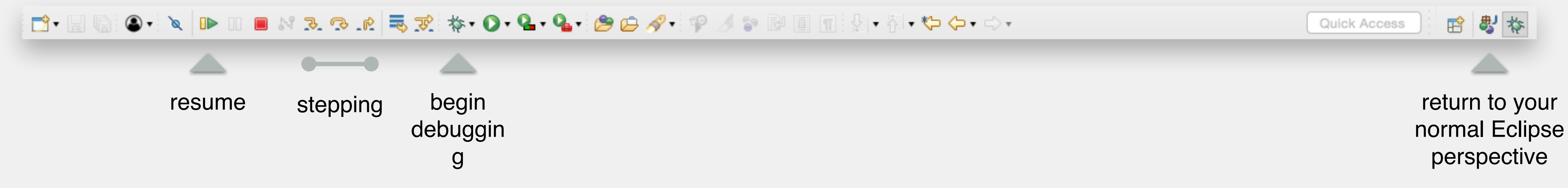

#### Allows the programmer to freeze and manually advance program execution

Common terms:

*breakpoints* allows the programmer to define where to pause execution on one or more lines of code

*stepping* allows the programmer to advance execution in some way

*resuming* allows the program to continue execution until the next breakpoint

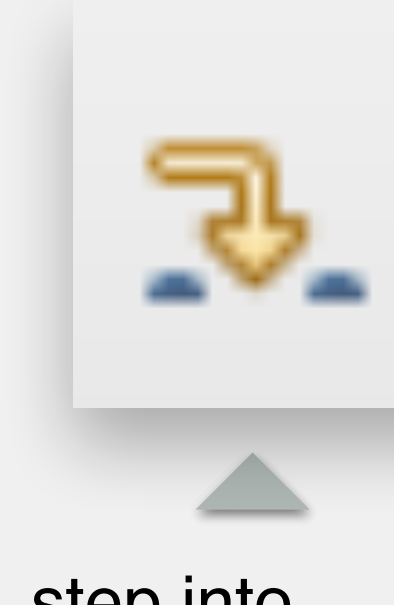

## The Debugger

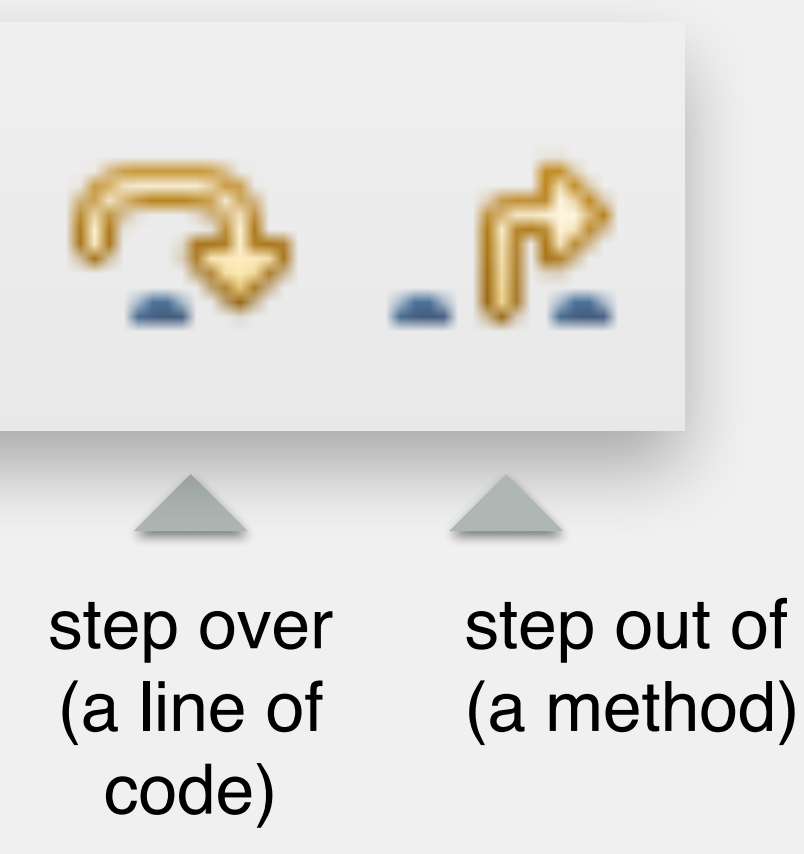

step into (a method)

#### Debugger provides stack trace to aid in debugging Can examine values of variables on each frame expand objects to see their attributes

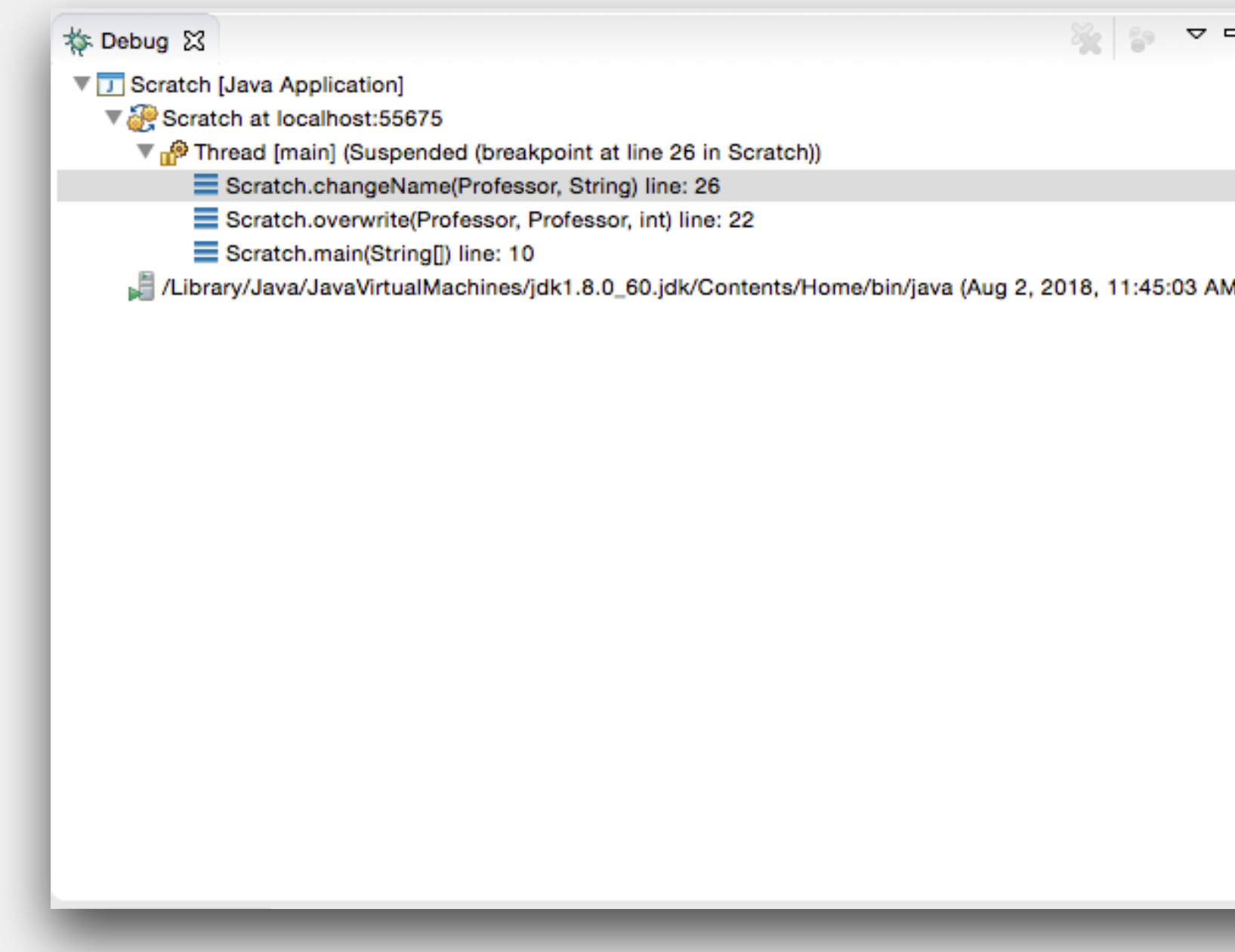

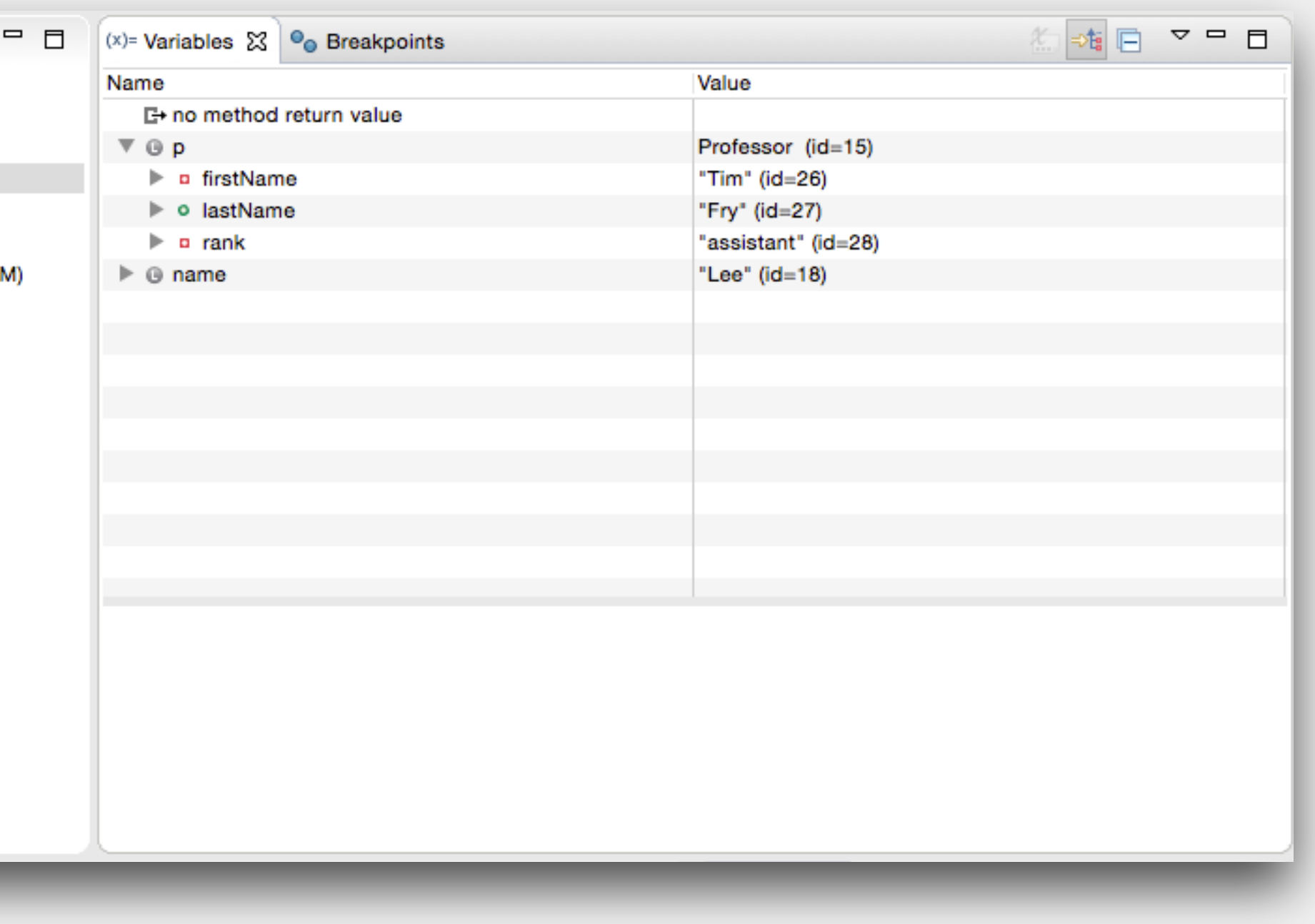

## Stack Trace When Debugging